# 1<sup>ère</sup> S

# **Exercices sur expériences aléatoires indépendantes et expériences répétées**

 **1** Une urne contient deux boules blanches et trois boules noires, indiscernables au toucher. On tire au hasard deux boules de l'urne successivement avec remise.

1°) Faire un arbre de probabilité en utilisant les événements B : « tirer une boule blanche » et N : « tirer une boule noire ».

- 2°) Calculer la probabilité d'obtenir :
- · deux boules blanches ;
- · deux boules noires ;
- · une boule blanche puis une noire ;
- · une seule boule blanche sur les deux.
- · au moins une boule blanche ;

 **2** On tire au hasard avec remise deux cartes d'un jeu de 32 cartes.

 $\overline{1^{\circ}}$ ) Faire un arbre de probabilité en utilisant l'événement R : « tirer un roi » et son contraire.

2°) Calculer la probabilité d'obtenir :

a) deux rois ;

- b) un seul roi ;
- c) aucun roi.

 **3** On tire au hasard deux jetons avec remise dans un sac contenant deux jetons bleus, trois jetons rouges et quatre jetons verts.

1°) Faire un arbre en utilisant l'événement A pour un tirage : « obtenir un jeton bleu » et son contraire.

2°) Calculer la probabilité d'obtenir :

- a) deux jetons bleus ;
- b) un seul jeton bleu.

 **4** Un forain dispose de trois roues de loterie comportant chacune cinq secteurs identiques numérotés de 1 à 5. Il lance les trois roues après qu'un joueur ait misé sur l'un des cinq numéros.

On peut donner une version avec la même roue.

1°) Un joueur ayant choisi un numéro, quelle est la probabilité que ce numéro apparaisse :

a) zéro fois ?

- b) une fois ?
- c) deux fois ?
- d) trois fois ?

2°) La mise est fixée à 2 euros.

Si aucune roue ne donne le numéro choisi par un joueur, celui-ci perd sa mise.

Si une roue donne ce numéro, le joueur récupère sa mise. Si deux roues donnent ce numéro, le joueur reçoit cinq fois sa mise. Si les trois roues donnent ce numéro, le joueur reçoit dix fois sa mise.

Soit G la variable aléatoire comptant le gain algébrique du joueur en euros.

a) Déterminer la loi de probabilité de G.

Faire la représentation graphique de cette loi par un diagramme en bâtons.

b) Calculer l'espérance mathématique de G. Le jeu est-il équitable ?

Calculer la variance et l'écart-type de G (valeur arrondie au centième).

 **5** Une urne contient dix boules blanches et *n* boules noires. Un joueur effectue deux tirages avec remise dans cette urne. Chaque boule blanche tirée rapporte 2 € et chaque boule noire fait perdre 3 €.

1°) On note X la variable aléatoire donnant le gain algébrique du joueur en euros.

Quelles sont les valeurs prises par X ?

2°) En utilisant un arbre pondéré, déterminer la loi de probabilité de X.

3°) a) Exprimer l'espérance mathématique de X en fonction de *n* (sous la forme la plus simple possible).

b) À partir de quelle valeur de *n* l'espérance de X devient-elle négative ou nulle ?

 **6** Une urne contient 5 boules blanches, 3 boules rouges et 2 boules noires.

On tire successivement deux boules au hasard dans l'urne avec remise de la première boule tirée.

- 1°) Représenter la situation à l'aide d'un arbre pondéré.
- 2°) Déterminer la probabilité d'obtenir
- · exactement une boule blanche ;
- · deux boules de la même couleur ;
- au moins une boule noire.

 **7** Une épreuve consiste à jeter une fléchette sur une cible partagée en trois cases notées 1, 2, 3. On admet qu'à chaque lancer on atteint une case et une seule et que les lancers sont indépendants.

Pour un joueur, les probabilités d'atteindre les cases 1, 2, 3 sont respectivement  $\frac{1}{12}$ ,  $\frac{1}{3}$  $rac{1}{3}$  et  $rac{7}{12}$  $\frac{1}{12}$ .

Le joueur lance la fléchette trois fois de suite. Les trois lancers sont indépendants.

Les résultats demandés seront donnés sous forme de fractions irréductibles.

1°) Quelle est la probabilité qu'il atteigne chaque fois la case 3 ?

2°) Quelle est la probabilité qu'il atteigne les cases 1, 2, 3 sans tenir compte de l'ordre ? (Faire une liste)

 **8** Un tournoi oppose deux équipes A et B qui jouent trois parties successives d'un même jeu. Le vainqueur du tournoi est l'équipe qui a gagné le plus de parties. Chaque partie est notée respectivement A, B ou N suivant que l'équipe A gagne, B gagne ou la partie est nulle.

À chaque partie, l'équipe A a une probabilité de 0,5 de gagner, l'équipe B a une probabilité de 0,4 de gagner et la probabilité pour que la partie soit nulle vaut 0,1.

1°) Faire un arbre de probabilité.

2°) Calculer la probabilité pour que le tournoi soit sans vainqueur.

3°) a) Calculer la probabilité que l'équipe A gagne exactement une partie du tournoi et remporte le tournoi. b) Calculer la probabilité que l'équipe A soit vainqueur du tournoi.

**9** Une étude statistique a montré que dans une série de 5 tirs au but, un joueur pris au hasard marque : 5 buts avec une probabilité de 0,2 ; 4 buts avec une probabilité de 0,5 ; 3 buts avec une probabilité de 0,3. Chaque joueur, à l'entraînement, effectue deux séries de 5 tirs au but. On admet que les résultats d'un joueur à chacune des deux séries sont indépendants.

1°) Déterminer la loi de probabilité de la variable aléatoire X égale au nombre de buts marqués au cours d'un entraînement.

Représenter graphiquement cette loi par un diagramme en bâtons.

2°) Calculer l'espérance, la variance et l'écart-type de la variable aléatoire X.

 **10** Lors d'un jeu radiophonique, l'animateur pose au candidat au maximum 4 questions. Pour chacune de ces questions, il est proposé deux réponses possibles : l'une est juste, l'autre est fausse.

Le jeu s'arrête dès la première bonne réponse donnée, ou après la réponse à la quatrième question. Le candidat gagne :

8 € si le jeu s'arrête à la première question,

4 € si le jeu s'arrête à la deuxième question,

 $2 \text{ } \epsilon$ si le jeu s'arrête à la troisième question.

1 € si le jeu s'arrête à la quatrième question.

S'il répond faux à cette dernière question, il ne gagne rien.

1°) On considère un candidat qui répond au hasard à chaque question.

La probabilité qu'il donne la bonne réponse à chaque question est donc égale à  $\frac{1}{2}$ 

Pour simuler des séries de jeux consécutifs, on utilise un dé cubique non truqué.

On a lancé 300 fois le dé, simulé à l'aide d'un tableur, et obtenu les nombres ci-dessous :

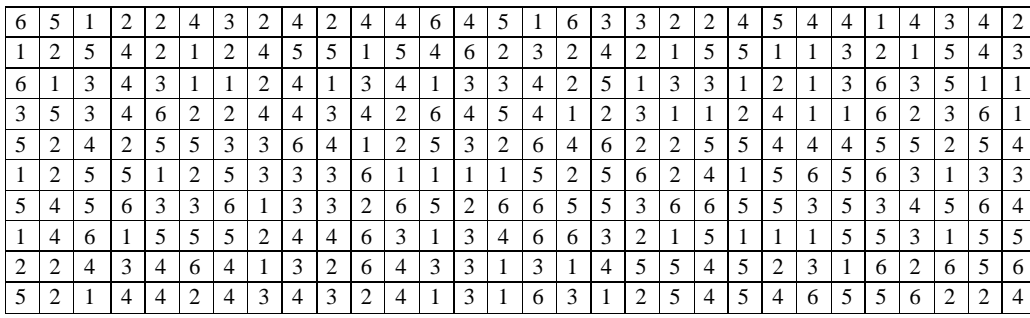

.

On décide qu'un numéro pair (2, 4, 6) correspond une réponse juste et qu'un numéro impair (1, 3 ou 5) correspond à une réponse fausse.

Par exemple, la suite 6 5 1 2 2 4 3 2 extraite de la liste d'entiers aléatoires fournie dans la suite se dépouille en :

- $\bullet$  6, donc G = 8;
- 5 1 2, donc  $G = 2$ ;
- 2, donc  $G = 8$ ;
- $\bullet$  4, donc  $G = 8$  :
- 3 2, donc  $G = 4$ .

(On a noté G le gain en euros.)

Cela donne une simulation de cinq jeux.

Une explication plus détaillée est donnée dans le cadre ci-après.

On prend les entiers ligne par ligne de gauche à droite en revenant à chaque fois au début lorsque l'on passe à la ligne suivante.

Un entier pair (2, 4 ou 6) signifie que la réponse donnée est juste. Un entier impair (1, 3 ou 5) signifie que la réponse donnée est fausse.

*Exemple :*

Le premier entier est 6. Cela signifie que l'on a donné la bonne réponse. D'après la règle, le jeu s'arrête. On gagne 8 € (puisque le jeu s'arrête à la première question).

Le deuxième entier est 5. Cela signifie que l'on a donné une mauvaise réponse. D'après la règle, le jeu continue. On répond à une deuxième question. Le troisième entier est 1. Cela signifie que l'on a donné une mauvaise réponse. D'après la règle, le jeu continue. On répond à une troisième question. Le quatrième entier est 2. Cela signifie que l'on a donné la bonne réponse. D'après la règle, le jeu s'arrête. On gagne 2 € (puisque le jeu s'arrête à la troisième question).

Le cinquième entier est 2. Cela signifie que l'on a donné la bonne réponse. D'après la règle, le jeu s'arrête. On gagne 8 € (puisque le jeu s'arrête à la première question).

Etc.

Voici, pour mieux comprendre, comment se groupent les 17 premiers entiers aléatoires de la première ligne, correspondant à des parties du jeu :

6 // 5 ; 1 ; 2 // 2 // 4 // 3 ; 2 // 4 // 2 // 4 // 4 // 6 // 4 // 5 ; 1 ; 6 //

a) Dépouiller\* en ligne jusqu'à obtenir la simulation de 30 jeux ; continuer à la ligne suivante si nécessaire. \* Chercher le sens du verbe *dépouiller* (dépouiller des comptes, des registres, des archives…). Le verbe *dépouiller* à de nombreux sens. C'est le sens mathématique qui nous intéresse ici.

b) Pour les 30 jeux ainsi simulés, faire un tableau donnant la fréquence de chaque gain 0, 1, 2, 4 ou 8 (comme un tableau donnant une loi de probabilité). c) Calculer la moyenne *m* et l'écart-type *s* des gains.

2°) Cette question est indépendante de la question précédente. On passe aux probabilités. Reproduire et compléter l'arbre de probabilité ci-dessous représentant les déroulements possibles d'un jeu et indiquer les gains obtenus.

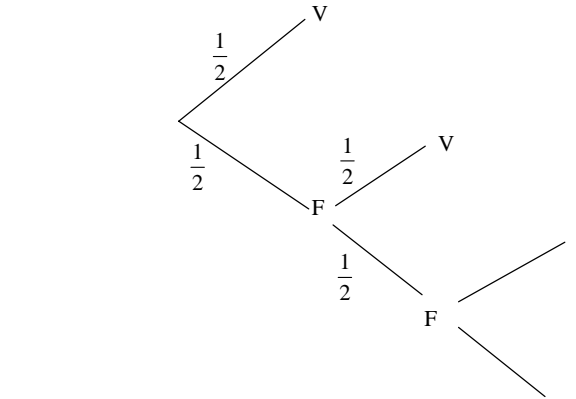

Déterminer la loi de probabilité de la variable aléatoire G. Représenter graphiquement cette loi par un diagramme en bâtons. Calculer l'espérance mathématique, la variance et l'écart-type de G.

 **11** On dispose d'une rangée de cinq cases nommées A, B, C, D, E. Un pion est placé sur la case A.

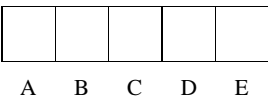

Un jeton équilibré porte le chiffre 1 sur l'une des faces et le chiffre 0 sur l'autre. On lance ce jeton quatre fois de suite ; lorsqu'on obtient le chiffre 1, le pion avance d'une case vers la droite ; sinon, il reste en place. On note S la somme des quatre chiffres obtenus.

1°) L'algorithme ci-dessous permet de simuler cette expérience aléatoire.

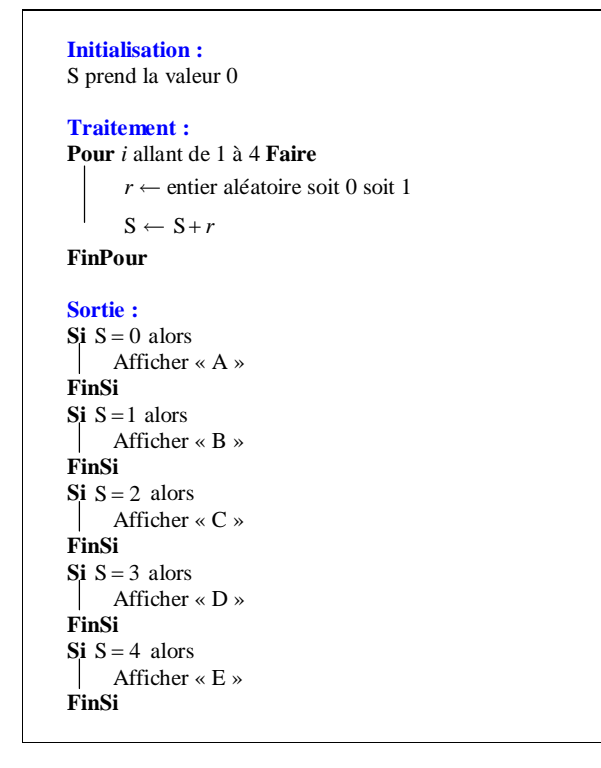

Recopier cet algorithme et préciser le rôle de chacune des variables S, *i* et *r*.

Écrire une fonction Python jeu() permettant de simuler une partie.

En utilisant cette fonction, éventuellement légèrement modifiée, écrire une fonction Python repet(n) qui prend pour argument un entier naturel *n* supérieur ou égal à 1 et qui renvoie la liste des résultats de *n* parties successives indépendantes.

Écrire une fonction Python freq(n) qui prend pour argument un entier naturel *n* supérieur ou égal à 1 et qui renvoie la liste des fréquences de A, B, C, D, E au terme de *n* parties successives indépendantes.

2°) À l'aide d'un arbre de probabilités utilisant les événement « obtenir le chiffre 1 » et « obtenir le chiffre 0 », déterminer la probabilité de chacun des événements suivants :

U : « Le pion reste sur la case A » ; V : « Le pion va au-delà de la case B » ; W : « Le pion atteint la case E ».

# **12 Marche aléatoire sur un carré**

Une fourmi parcourt les côtés d'un carré ABCD en partant du sommet A et met une minute à parcourir un côté. Arrivée à l'un des sommets, elle choisit au hasard l'un ou l'autre des deux côtés issus de ce sommet pour poursuivre sa marche. On dit que la fourmi a traversé le carré lorsqu'elle atteint pour la première fois le sommet C.

On observe la fourmi pendant 4 minutes c'est-à-dire durant 4 déplacements (puisque la fourmi met une minute à se déplacer sur un côté du carré d'un sommet à l'autre) et on note X le temps de la traversée en minutes (lorsque la fourmi a traversé le carré). On pose  $X = 0$  si la fourmi n'a pas atteint le point C pendant l'observation.

1°) Représenter cette expérience aléatoire à l'aide d'un arbre.

2°) Déterminer la loi de la variable aléatoire X.

Représenter graphiquement cette loi par un diagramme en bâtons.

3°) Quelle est la probabilité que la fourmi traverse le carré en au moins deux minutes ?

 **13** Deux chasseurs tirent successivement sur une cible. Le premier a 80 % de chances de l'atteindre ; le deuxième a 70 % de chances de l'atteindre.

On considère que les tirs des chasseurs constituent deux expériences aléatoires successives indépendantes. Quelle est la probabilité

1°) que la cible soit atteinte par au moins l'un des deux chasseurs ?

2°) qu'aucun chasseur n'atteigne la cible ?

**Indication :** On considère que les deux tirs sont indépendants.

 **14** Deux joueurs A et B sont engagés dans un jeu en plusieurs parties aléatoires. Pour chacune, chaque joueur a une chance sur deux de gagner.

Ils jouent 5 parties successives indépendantes. Le vainqueur est celui qui gagne le plus de parties.

Par exemple, si le joueur gagne 3 parties et le joueur B 2 parties, alors le gagnant est le joueur A.

On remarquera que, compte tenu du nombre impair de parties, il y a toujours un vainqueur. On suppose dans tout l'exercice que le joueur A gagne la première partie.

1°) Faire un arbre en donnant à chaque fois le vainqueur à l'issue des 5 parties.

2°) Quelle est la probabilité que le joueur A gagne le jeu ?

3°) Avant de jouer, chaque joueur parie *m* € où *m* est un réel strictement positif. Le vainqueur remporte la totalité de la mise.

Après la première partie gagnée par le joueur A, les joueurs décident d'interrompre le jeu. Proposer une répartition logique et équitable de la mise.

Cet exercice s'apparente au « problème des partis » de Pascal, source de débats entre mathématiciens et qui a fait couler beaucoup d'encre.

Blaise Pascal (1623-1662)

Antoine Gombaud (1607-1684), dit « chevalier de Méré ».

Il est connu pour ses essais sur l'honnête homme (homme parfait selon les normes du XVII<sup>e</sup> siècle comme on le voit dans les pièces de Molière par exemple).

Voltaire écrit aussi au XVIII<sup>e</sup> siècle un *Catéchisme de l'honnête homm*e, texte pamphlétaire.

*Il s'agit du « problème des partis » et non « des parties », le mot « parti » ayant son sens du XVII<sup>e</sup> siècle de « part »*.

On se demande comment répartir la mise si les joueurs décident d'interrompre le jeu en cours. Ce problème, posé initialement par le chevalier de Méré a été résolu par Blaise Pascal et Pierre de Fermat durant l'année 1654 (lire la lettre de Pascal à Fermat datée du 29 juillet 1654 pour trois parties successives).

## *Le problème du chevalier de Méré* (1607-1684)

Lettre de Blaise Pascal à Pierre de Fermat, (extrait) 29 juillet 1654.

*Voici à peu près comment je fais pour savoir la valeur de chacune des parties, quand deux joueurs jouent, par exemple, trois parties, et chacun a mis 32 pistoles au jeu.*

*Posons que le premier en ait deux et l'autre un ; ils jouent maintenant une partie, dont le sort est tel que, si le premier joueur la gagne, il gagne tout l'argent qui est au jeu, savoir, 64 pistoles ; si l'autre la gagne, ils sont deux parties à deux parties, et par conséquent, s'ils veulent se séparer, il faut qu'ils retirent chacun leur mise, savoir, chacun 32 pistoles.*

*Considérez donc, Monsieur, que si le premier gagne, il lui appartient 64 ; s'il perd, il lui appartient 32. Donc s'ils ne veulent point hasarder cette partie, et se hasarder sans la jouer, le premier doit dire : « Je suis sûr d'avoir 32 pistoles, car la perte même me les donne ; mais pour les 32 autres, peut-être que je les aurai, peut-être que vous les aurez ; le hasard est égal ; partageons donc ces 32 pistoles par la moitié, et me donnez, outre cela, mes 32 qui me sont sûres. » Il aura 48 pistoles et l'autre 16.*

Les deux exercices suivants font en fait appel aux probabilités conditionnelles.

## **15 Déplacements sur un tétraèdre**

On considère un tétraèdre régulier ABCD.

Une fourmi part du sommet A et se déplace d'un sommet à l'autre en empruntant à chaque sommet une arête au hasard.

On étudie le cheminement de la fourmi sur quatre sommets consécutifs.

Calculer la probabilité des événements E : « La fourmi finit sa promenade en A » et F : « La fourmi repasse par  $\overline{A} \times$ .

 **16 Déplacements sur un triangle équilatéral**

Un mobile se déplace sur les côtés d'un triangle équilatéral ABC. À chaque sommet, il choisit sa direction au hasard. Parti de A, il effectue 4 déplacements. On note X le nombre de passages en A, départ non compris. Déterminer la loi de probabilité de X. Calculer l'espérance mathématique, la variance et l'écart-type de X.

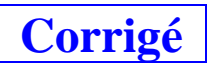

Pour les arbres, on écrira les probabilités au-dessus ou au-dessous des branches de l'arbre.

Dans ce chapitre, on effectuera toujours des tirages avec remise. Sinon, il faudra utiliser les probabilités conditionnelles.

## **Le 13-12-2022**

Expériences aléatoires répétées

Exercice 1

B-N barre chemin B à N Le tiret - entre B et N signifie « suivi de ».

chemin du haut de l'arbre

 $1<sup>er</sup>$  tirage  $-2<sup>e</sup>$  tirage

Intéressant A' : « obtenir au moins une boule blanche »

# **1**

Les deux tirages sont indépendants : il s'agit d'une même expérience répétée dans des conditions identiques indépendantes.

 2 boules blanches urne 3 boules noires

On tire au hasard deux boules avec remise.

## 1°) **Arbre pondéré**

Cet arbre doit être fait à la règle.

Comme il y a deux épreuves indépendantes, on dresse un arbre de probabilités à deux « niveaux ».

Comme les tirages sont effectués avec remise, on retrouve les mêmes probabilités au premier et au deuxième tirage.

B : « tirer une boule blanche »

N : « tirer une boule noire »

Les probabilités sont écrites sous forme fractionnaire, éventuellement en écriture décimale mais pas en pourcentages.

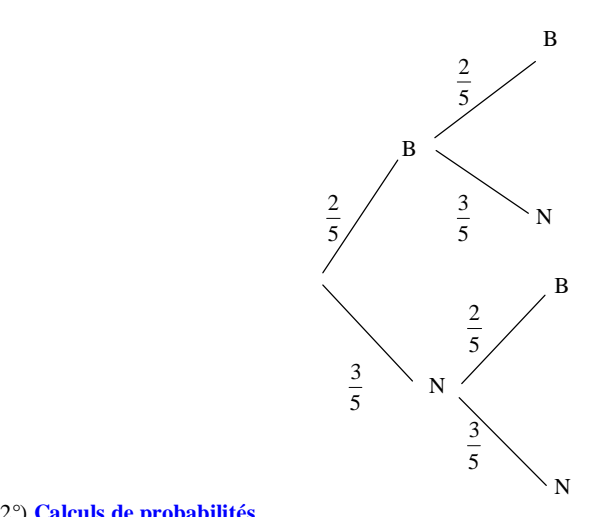

## 2°) **Calculs de probabilités**

*P*

*P*

*Nous donnerons les probabilités sous forme fractionnaire.*

On applique le principe multiplicatif (indépendance des épreuves).

$$
P(\text{« obtenir deux boules blanches } \text{»}) = P(\text{B}) \times P(\text{B})
$$
 (chemin B – B)  
=  $\frac{2}{5} \times \frac{2}{5}$   
4

25

On peut écrire  $P(\text{``obtenir deux boules blanches)} = [P(B)]^2$ .

notation avec une « barre » (il s'agit plutôt d'un tiret) :  $B - B$  : chemin de B à B chemin du haut dans l'arbre  $P(\text{« obtenir deux boules noires »}) = \frac{9}{25}$  (chemin N – N)  $P(\text{« obtenir une boule blanche puis une boule noire »}) = \frac{6}{25}$  (chemin B – N)  $P$  (« obtenir une seule boule blanche ») =  $P(B) \times P(N) + P(N) \times P(B)$  (chemins B – N et N – B) On peut aussi nommer des événements  $E_1, E_2, E_3, E_4$  (par exemple,  $E_1$ : « obtenir deux boules blanches »).

 **2** Les deux tirages sont indépendants : il s'agit d'une même expérience répétée deux fois dans des conditions identiques indépendantes.

#### 1°) **Arbre pondéré**

$$
P(R) = \frac{4}{32} = \frac{1}{8}
$$

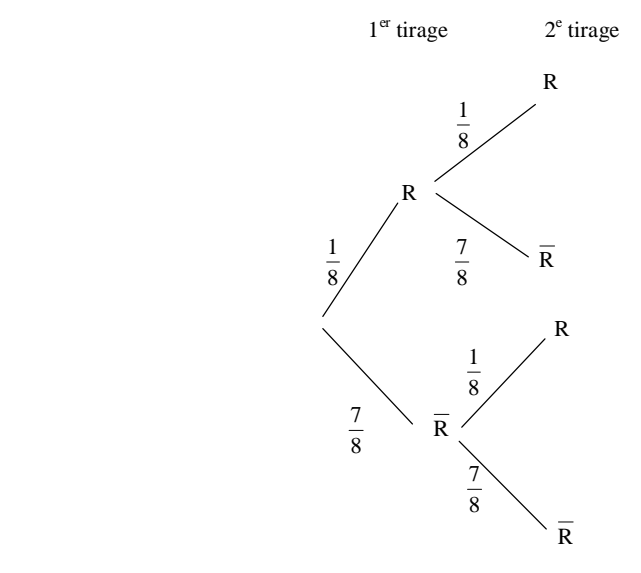

2°) **Calculs de probabilités**

$$
P(\text{« obtenir deux rois »}) = \frac{1}{64} \qquad \text{(chemin R – R)}
$$
  

$$
P(\text{« obtenir un seul roi »}) = \frac{14}{64} \qquad \text{(chemins R – R et R – R)}
$$

$$
= \frac{7}{32} \qquad \text{(on simplistic le résultat)}
$$

$$
P(\text{« n'obtenir aucun roi »}) = \frac{49}{64} \qquad \text{(chemin R – R )}
$$

## **3 Tirages successifs de jetons avec remise**

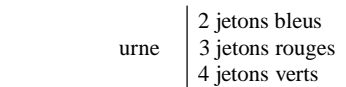

#### 1°) **Arbre pondéré**

#### A : « obtenir un jeton bleu »

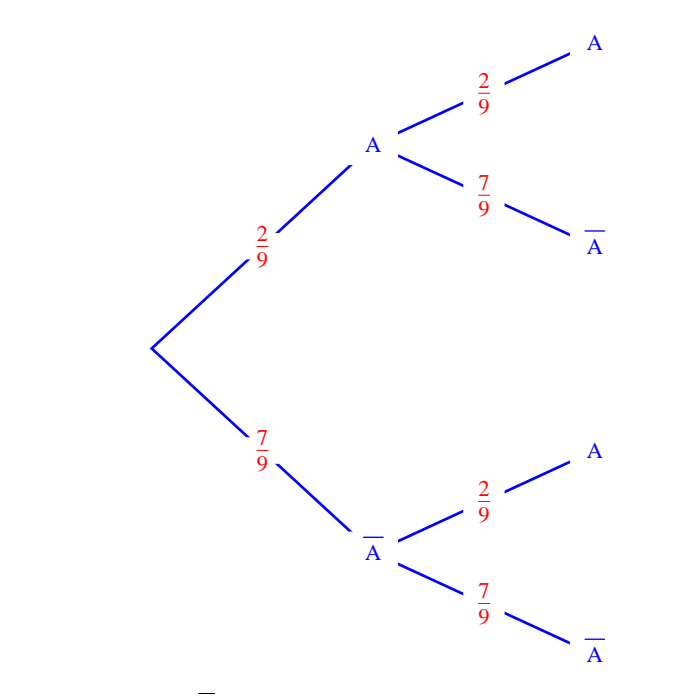

On utilise les événements A et  $\overline{A}$  (les possibilités rouges et vertes sont comprises dans  $\overline{A}$ ).

Il s'agit d'un arbre binaire.

## 2°) **Calculs de probabilités**

 $P(\text{« obtenir deux jetons bleus à l'issue des deux tirages »}) = \frac{2}{9} \times \frac{2}{9}$ 4 81 *P* P(« obtenir un seul jeton bleu à l'issue des deux tirages ») =  $\frac{2}{9} \times \frac{7}{9} + \frac{7}{9} \times \frac{2}{9}$ 1 28 8 *P*

## **4 Fête foraine**

## 1°) **Calculs de probabilités :**

## La situation se modélise comme la succession de 3 expériences successives indépendantes.

On définit les événements suivants :

E1 : « Le numéro choisi apparaît sur la première roue »

 $E_2$ : « Le numéro choisi apparaît sur la deuxième roue »

 $E_3$ : « Le numéro choisi apparaît sur la troisième roue »

On dresse un arbre (binaire) à trois niveaux.

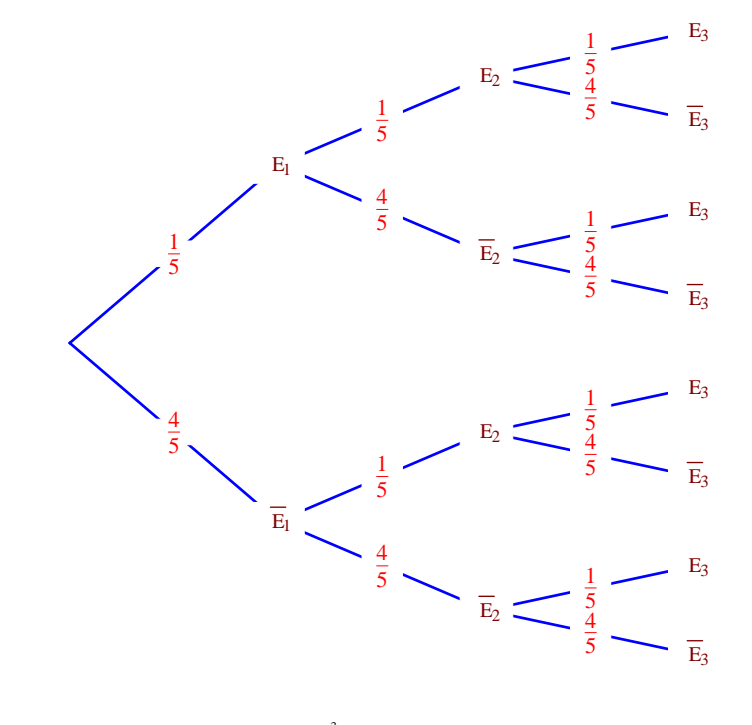

•  $P(\text{«Le numéro apparaît zéro fois »}) = \left(\frac{4}{5}\right)^3 = \frac{64}{125}$ (on peut le faire sans l'arbre)

$$
P(\text{«Le numéro apparaît une fois } s) = \frac{1}{5} \times \frac{4}{5} \times \frac{4}{5} + \frac{4}{5} \times \frac{1}{5} \times \frac{4}{5} + \frac{4}{5} \times \frac{4}{5} \times \frac{1}{5} = \frac{48}{125}
$$
  
Le numéro choisi apparaît au **fr**emeier tirage  
Le numéro choisi apparaît au deuxième tirage

Le numéro choisi apparaît au troisième tirage

En effet, l'événement « Le numéro choisi apparaît une fois » correspond aux « chemins »  $E_1 - \overline{E}_2 - \overline{E}_3$ ,  $\overline{\mathbf{E}_1} - \mathbf{E}_2 - \overline{\mathbf{E}}_3$ ,  $\overline{\mathbf{E}_1} - \overline{\mathbf{E}_2} - \mathbf{E}_3$ .

- $P(\text{«Le numéro apparaît deux fois »}) = \frac{12}{125}$
- $P(\text{«Le numéro apparaît trois fois »}) = \frac{1}{125}$

## 2°) a) **Loi de probabilité de G :**

·

Quelle que soit l'issue, le joueur perd la mise de  $2 \in \mathbb{C}$ .

Les valeurs possibles de G sont donc  $g_1 = -2 (0 - \ln \text{mise})$ ,  $g_2 = 0 (\text{une fois la mise} - \ln \text{mise})$ ,  $g_3 = 8 (\text{cing of } - \ln \text{rise})$ fois la mise – la mise),  $g_4 = 18$  (dix fois la mise – la mise).

La loi de probabilité de G est donnée dans le tableau ci-dessous.

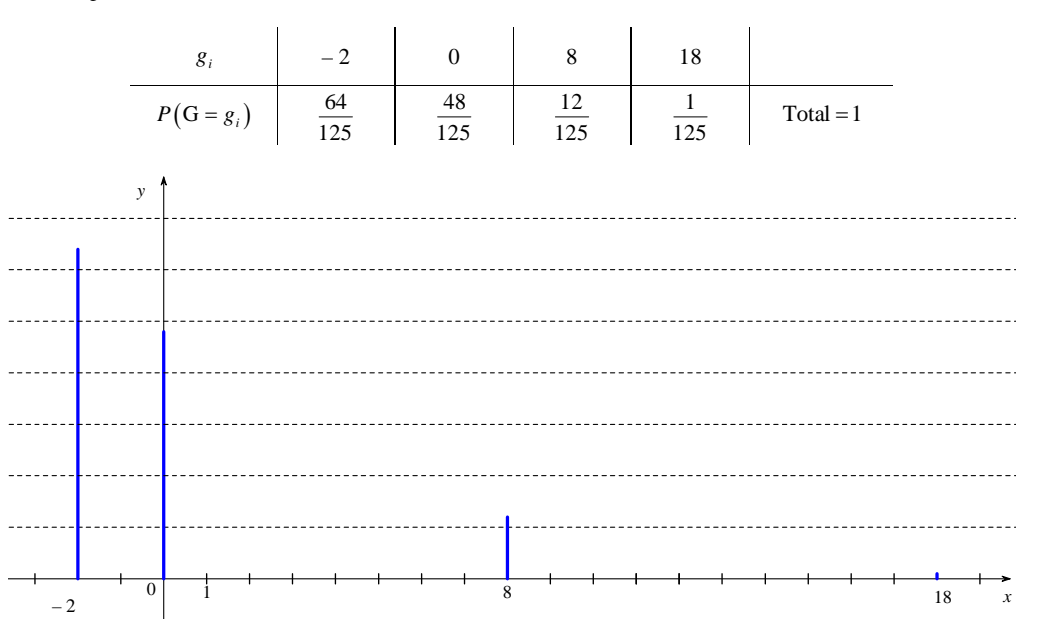

#### **Espérance mathématique de G :**

$$
E(G) = \sum_{i=1}^{i=4} g_i \times P(G = g_i)
$$
  
=  $-2 \times \frac{64}{125} + 0 \times \frac{48}{125} + 8 \times \frac{12}{125} + 18 \times \frac{1}{125}$   
=  $-\frac{14}{125}$ 

On vérifie la valeur avec la calculatrice (rubrique « Statistiques »).

Interprétation : Si on joue un très grand nombre de fois, la moyenne des gains sera proche de - $-\frac{11}{125}$   $\in$ (moyenne des gains qu'on peut espérer à grande échelle).

L'espérance n'est pas nulle, donc le jeu n'est pas équitable.

 $E(G)$  < 0 donc le jeu est défavorable au joueur.

#### **Variance et écart-type de G :**

1 ère méthode : On calcule la variance en utilisant la formule de définition. La variance est la moyenne des écarts entre chaque valeur et l'espérance pondérée par les probabilités.

$$
V(G) = \sum_{i=1}^{i=4} \left[ g_i - E(G) \right]^2 \times P(G = g_i)
$$
  
=  $\left( -2 + \frac{14}{125} \right)^2 \times \frac{64}{125} + \left( 0 + \frac{14}{125} \right)^2 \times \frac{48}{125} + \left( 8 + \frac{14}{125} \right)^2 \times \frac{12}{125} + \left( 18 + \frac{14}{125} \right)^2 \times \frac{1}{125}$ 

 $= 10.771456$  (unité éventuelle : euro au carré)

Il s'agit d'un nombre décimal.

On peut aussi écrire : 
$$
V(G) = \frac{841520}{125 \times 25^2}
$$
 ou encore  $V(G) = \frac{168304}{25^3}$ .

On vérifie la valeur avec la calculatrice (rubrique « Statistiques »).

2<sup>e</sup> méthode : On applique la formule de König-Huygens.

$$
V(G) = \left(\sum_{i=1}^{i=4} g_i^2 \times P(G = g_i)\right) - \left[E(G)\right]^2 \text{ ou } V(G) = E(G^2) - \left[E(G)\right]^2 \text{ (plus simple à mémoriser puisque)}
$$

l'on n'a qu'à se souvenir de la formule d'une espérance)

$$
=(-2)^{2} \times \frac{64}{125} + 0^{2} \times \frac{48}{125} + 8^{2} \times \frac{12}{125} + 18^{2} \times \frac{1}{125} - \left(-\frac{14}{125}\right)^{2}
$$

 $=10,771456$  [il s'agit de la valeur exacte ; V(G) est un nombre décimal ; on a écrit tous les chiffres après la virgule ; ce n'est pas une valeur approchée]

On sait que l'écart-type est égal, par définition, à la racine carrée de la variance.

On peut alors écrire 
$$
\sigma(G) = \sqrt{10,771456}
$$
 (unité :  $\bigcirc$  ou  $\sigma(G) = \frac{\sqrt{168304}}{125}$ .

Avec la calculatrice, on trouve  $\sigma(G) = 3,2819896...$ 

La valeur arrondie au centième de l'écart-type de G est égal à 3,28.

mummummummummummummummummummummummum

On vérifie le calcul des paramètres grâce aux fonctions statistiques de la calculatrice.

<u>tummummummummummummummummummummu</u>

Interprétation : Si on joue un très grand nombre de fois, l'écart-type des gains sera proche de  $\sigma(G)$ .  **5**

10 boules blanches

*n* boules noires

2 tirages successifs avec remise dans cette urne

urne

boule blanche : 2 € boule noire :  $-3 \notin$ 

 $X:$  gain algébrique en  $\in$  du joueur à l'issue des deux tirages

#### 1°) **Déterminons les valeurs prises par X.**

Si l'on tire deux boules blanches, le gain algébrique est égal à  $2+2=4 \in$ Si l'on tire une boule blanche et une boule noire, le gain est égal à  $2-3=-1 \in$ Si l'on tire deux boules noires, le gain algébrique est égal à  $-3-3=-6 \in$ 

Les valeurs prises par X sont donc  $x_1 = -6$ ,  $x_2 = -1$ ,  $x_3 = 4$ .

## 2°) **Déterminons la loi de probabilité de X.**

Pour chaque tirage, on note B l'événement « tirer une boule blanche » et N : « tirer une boule noire ».

On peut aussi n'introduire que l'événement B et faire un arbre avec B et  $\overline{B}$ .

## **Arbre pondéré**

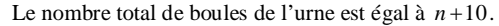

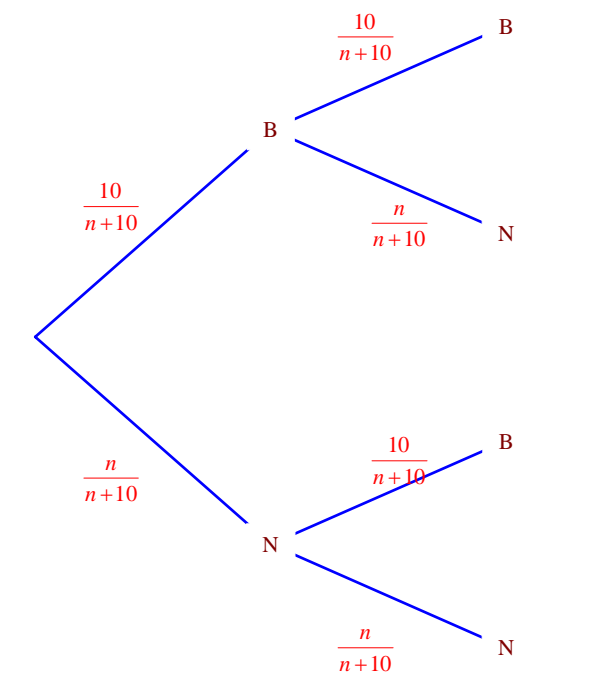

$$
P(X = -6) = \left(\frac{n}{n+10}\right)^2 \quad \text{(on suit le chemin N - N)}
$$

$$
= \frac{n^2}{\left(n+10\right)^2}
$$

 $(X=-1) = 2 \times \frac{10n}{(10+n)^2}$  $P(X = -1) = 2 \times \frac{10n}{(10+n)}$  $=-1$ ) = 2  $\times \frac{100}{(10+1)}$ (on suit les chemins  $B - N$  et  $N - B$ )  $(10+n)^{2}$ 2 20 1 0 *n*  $=\frac{20n}{(10+n)}$ 

$$
P(X=4) = \left(\frac{10}{n+10}\right)^2 \quad \text{(on suit le chemin B - B)}
$$

$$
=\frac{100}{\left(n+10\right)^2}
$$

On ne développe pas  $(n+10)^2$ .

La loi de probabilité de X est donnée dans le tableau suivant :

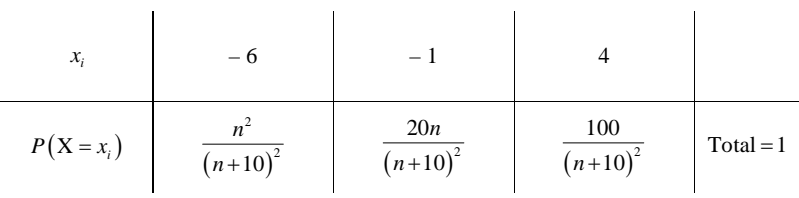

On vérifie aisément que la somme des probabilités est égale à 1. En effet, la somme des numérateurs  $n^2 + 20n + 100$  est le développement de  $(n+10)^2$ .

3°)

## a) **Calculons l'espérance de X.**

$$
E(X) = -6 \times \frac{n^2}{(n+10)^2} - 1 \times \frac{20n}{(n+10)^2} + 4 \times \frac{100}{(n+10)^2}
$$
  
=  $\frac{-6n^2 - 20n + 400}{(n+10)^2}$   
=  $\frac{(10+n)(40-6n)}{(n+10)^2}$  (factorisation du polynôme – 6x<sup>2</sup> – 20x + 400 après avoir trouve les racines)  
=  $\frac{40-6n}{n+10}$ 

Les racines du polynôme  $-6x^2 - 20x + 400$  sont  $-10$  et  $\frac{20}{3}$ . On les trouve grâce au discriminant réduit ou avec la calculatrice. On applique ensuite la formule  $a(x-x_1)(x-x_2)$ .

## b) **Cherchons les valeurs de** *n* **telles que**  $E(X) \le 0$  (1).

On a les équivalences suivantes pour  $n \in \mathbb{N}$ .

$$
(1) \Leftrightarrow \frac{40-6n}{n+10} \leq 0
$$

 $\Leftrightarrow$  40 – 6n  $\leq$  0 (car  $n+10 > 0$ ) Attention, on enlève le dénominateur car, comme *n* est un entier naturel,  $n+10$  est strictement positif; ce n'est pas comme cela que l'on fait ordinairement.

$$
\Leftrightarrow n \geqslant \frac{20}{3}
$$

 $\Leftrightarrow n \ge 7$  (car  $\frac{20}{3} = 6,66...$  et *n* est un entier naturel)

On en déduit que  $E(X) \le 0$  à partir de  $n = 7$ .

Le jeu est défavorable au joueur lorsque  $n \geq 7$ .

Autre façon : tableau de signes de  $\frac{40-6}{10+2}$ *x x*  $\overline{\phantom{0}}$  $\frac{0x}{x+x}$   $(x \in \mathbb{R})$ 

Cet exercice peut se faire beaucoup plus facilement avec la loi binomiale. Il sera repris dans les exercices sur le  $\frac{1}{2}$ chapitre « Schéma de Bernoulli (2) ». <u>summunumumumumumumumumumumumumumumu</u>

 **6 Tirages successifs de boules avec remise**

#### 1°) **Arbre pondéré**

On note B l'événement : « tirer une boule blanche », R l'événement : « tirer une boule rouge », N l'événement : « tirer une boule noire ».

On complète l'arbre avec les probabilités sous forme décimale.

Au total, il y a 10 boules.

On écrit les probabilités sous forme décimale.

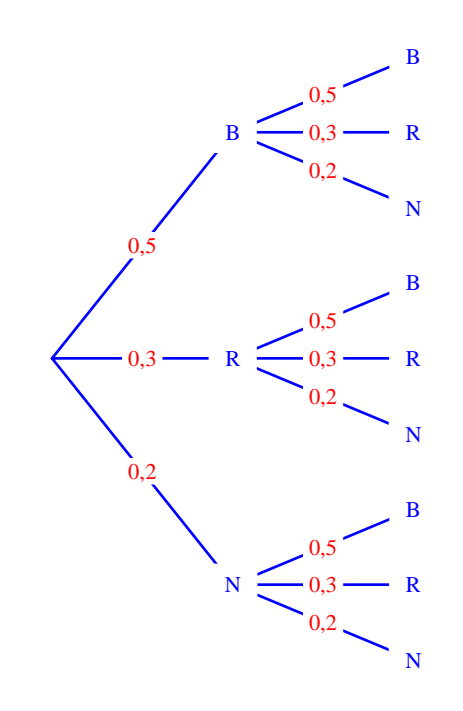

#### 2°) **Calculs de probabilités**

*P*(« obtenir exactement une boule blanche ») =  $0.5 \times 0.3 + 0.5 \times 0.2 + 0.3 \times 0.5 + 0.2 \times 0.5$ 

$$
\downarrow \qquad \downarrow \qquad \downarrow
$$
  
\nB-R B-N R-B N-R  
\n= 0,15 + 0,1 + 0,15 + 0,1  
\n= 0,5  
\n
$$
P(\text{« obtenir deux boules de la même couleur } \text{)} = [P(B)]^2 + [P(N)]^2 + [P(R)]^2
$$
\n= 0,25 + 0,09 + 0,04  
\n= 0,38

 $P(\text{«obtenir au moins une boule noire »}) = 0,1 + 0,1 + 0,06 + 0,06 + 0,04$  (B-N; N-B; R-N; N-R; N-N)

$$
=0,36
$$

## On travaille sans arbre

On utilise le **principe multiplicatif car les expériences sont indépendantes.**

1°) **Calculons la probabilité pour que le joueur atteigne chaque fois la case 3.**

 $P(\text{« Le joueur atteint trois fois a case 3 »}) = \frac{7}{12} \times \frac{7}{12} \times \frac{7}{12} = \left(\frac{7}{12}\right)^3 = \frac{343}{1728}$ 

ou

$$
P(\text{« Le joueur atteint trois fois la case 3 »}) = [P(3)]^3 = \left(\frac{7}{12}\right)^3 = \frac{343}{1728}
$$

 $\frac{343}{1728} = 0,198495370...$ 

#### 2°) **Calculons la probabilité que le joueur atteigne les cases 1, 2, 3 sans tenir compte de l'ordre.**

Il y a six possibilités pour atteindre les cases 1, 2, 3 dans n'importe quel ordre : 1-2-3 ; 1-3-2 ; 2-1-3 ; 2-3-1 ;  $3-1-2$ ;  $3-2-1$ .

On raisonne de la même manière que le problème du Grand Duc de Toscane.

De manière générale, le nombre de permutations de *n* objets distincts est *n* ! (factorielle *n*).

 $P(\text{« Le joueur atteint les cases 1, 2, 3 dans n'imported quel ordre »}) = 6 \times \frac{1}{12} \times \frac{3}{12} \times \frac{7}{12} = \frac{7}{72}$ 

 $\frac{7}{72}$  = 0,09722...

# **8**

1°) **Arbre de probabilités**

On écrit les probabilités sur les branches.

A : « L'équipe A gagne la partie. »

B : « L'équipe B gagne la partie. »

N : « La partie est nulle. »

 $P(A) = 0,5$ 

 $P(B) = 0,4$ 

 $P(N) = 0,1$ 

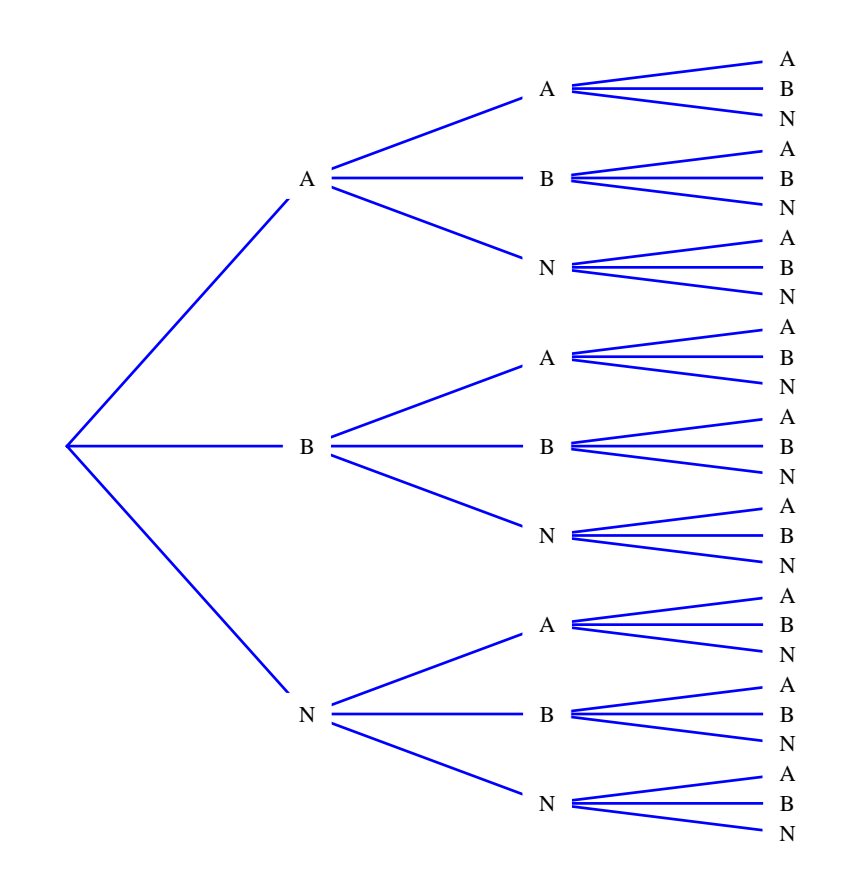

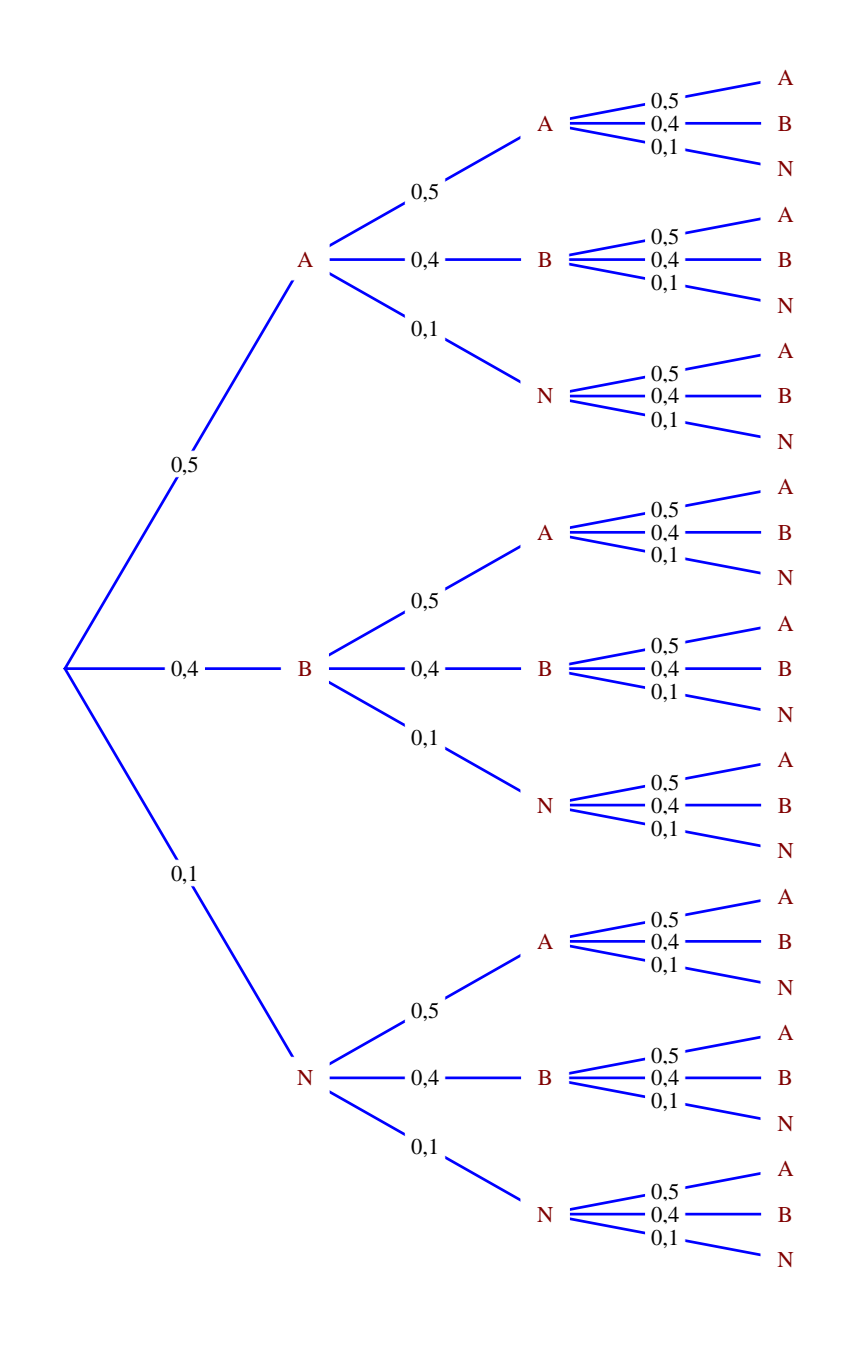

## 2°) **Calculons la probabilité de l'événement E : « Le tournoi est sans vainqueur ».**

On écrit tous les résultats possibles dans ce cas : NNN ; ABN ; ANB ; BAN ; BNA ; NAB ; NBA

Par indépendance, on applique le principe multiplicatif.  $P(E) = (0,1)^3 + 6(0,1 \times 0.5 \times 0.4) = 0,121$ 

$$
\begin{array}{c}\n\uparrow \\
P(N-N-N)\n\end{array}
$$

3°) *On utilise le principe multiplicatif.*

#### a) **Calculons la probabilité de l'événement F : « L'équipe A gagne exactement une partie du tournoi et le remporte ».**

Les possibilités pour F sont : ANN ; NAN ; NNA.

 $P(\text{F}) = 3 \times \left[ 0.5 \times (0.1)^2 \right] = 0.015$ 

#### b) **Calculons la probabilité de l'événement G : « L'équipe A est vainqueur du tournoi ».**

Les résultats qui correspondent à G sont : AAA ; AAB ; ABA ; ANA ; ANN ; AAN ; BAA ; NAA ; NAN ; NNA.

 $P(G) = 3 \times (0.5 \times 0.5 \times 0.4) + 3 \times (0.1 \times 0.1 \times 0.5) + 3 \times (0.5 \times 0.1 \times 0.5) + (0.5 \times 0.5 \times 0.5) = 0.515$ 

*Les parenthèses ne servent à rien ; elles servent à isoler des termes.*

#### **Autre version de cet exercice :**

Un tournoi oppose deux équipes A et B qui jouent trois parties successives d'un même jeu. Le vainqueur du tournoi est l'équipe qui a gagné le plus de parties. Chaque partie est notée respectivement A, B ou N suivant que l'équipe A gagne, B gagne ou la partie est nulle.

A chaque partie, l'équipe A a une probabilité de *a* de gagner, l'équipe B a une probabilité de *b* de gagner et la probabilité pour que la partie soit nulle vaut c. On  $a : a + b + c = 1$ .

1°) Faire un arbre de choix et indiquer au bout de chaque branche le résultat du tournoi : équipe A gagnante, équipe B gagnante ou partie nulle. Indiquer les probabilités de chaque résultat au bout de chaque branche.

2°) Calculer en fonction de *a* , *b* , *c* la probabilité pour que :

- le tournoi soit sans vainqueur :

- l'équipe A soit vainqueur du tournoi ;

- l'équipe B est vainqueur du tournoi.

**Application numérique** avec  $a = 0.5$ ,  $b = 0.4$  et  $c = 0.1$ .

## **Solution :**

1°) Arbre de choix. 2°) Entre parenthèses : résultats pour l'application numérique. - probabilité pour que le tournoi soit sans vainqueur :  $6abc + c^3$  (=0,121) - probabilité pour que l'équipe A soit vainqueur du tournoi :  $a^3 + 3a^2b + 3a^2c + 3ac^2 = a^3 + 3a^2(b+c) + 3ac^2 = a^3 + 3a^2(1-a) + 3ac^2 = 3a^2 - 2a^3 + 3ac^2$  (= 0,515) - probabilité pour que l'équipe B soit vainqueur du tournoi :  $b^3 + 3b^2a + 3b^2c + 3bc^2 = b^3 + 3b^2(a+c) + 3bc^2 = b^3 + 3b^2(1-b) + 3bc^2 = 3b^2 - 2b^3 + 3bc^2$  (= 0,364) La somme des trois probabilités est égale à 1.

## **9 Tirs au but**

L'énoncé ne précise pas les probabilités de marquer un but ou deux buts mais on s'aperçoit que la somme des probabilités de marquer 3 buts, 4 buts, 5 buts est égale à 1. On en déduit que la probabilité de marquer 1 but est égale à 0 et que la probabilité de marquer 2 buts est aussi égale à 0.

Cela peut paraître surprenant mais est lié à la modélisation de l'expérience aléatoire.

L'étude statistique a dû donner des fréquences de « un but » et de « deux buts » très proches de 0 d'où la modélisation.

Ce point soulève la question de la déduction d'une loi de probabilité à partir d'une étude statistique qui donne des fréquences, sachant que de manière générale, on ne peut confondre probabilités et fréquences. On aborde ici la notion de modèle (probabilités calculées à posteriori, qui permettent de prédire des résultats). Un modèle doit toujours être confronté à la réalité pour savoir si on peut le valider ou non.

#### **X : nombre de buts marqués à l'issue des deux essais indépendants**

1°) **Déterminons la loi de probabilité de X.**

On dresse un arbre de probabilités indiquant les issues possibles des deux séries de tirs. Les probabilités de réussite sont les mêmes pour les deux séries.

On définit les événements suivants pour une série de 5 tirs.

A : « Le joueur marque 5 buts »

B : « Le joueur marque 4 buts »

C : « Le joueur marque 3 buts »

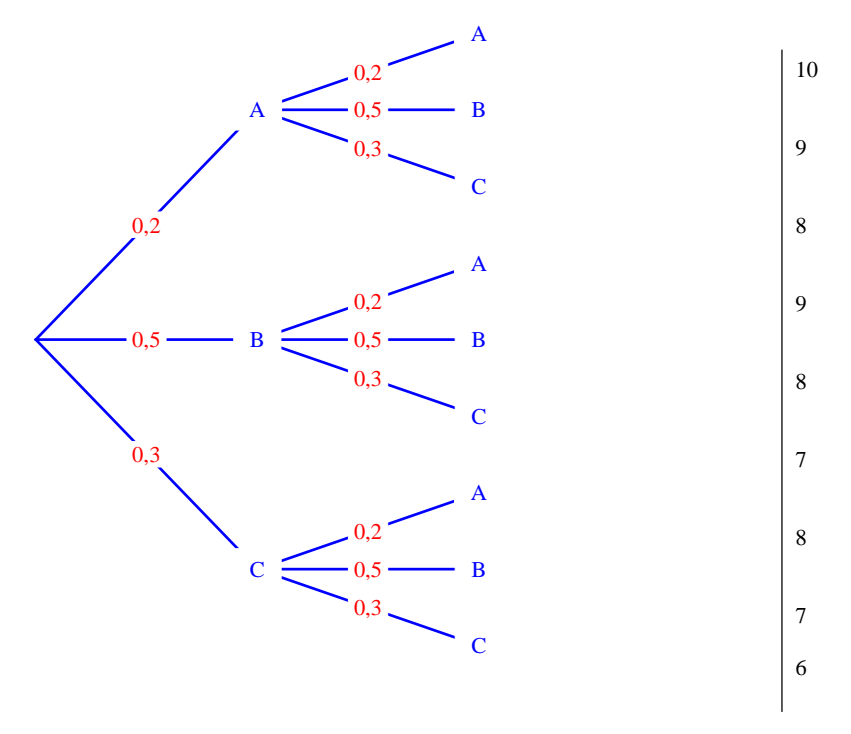

La variable aléatoire X prend les valeurs  $x_1 = 6$ ,  $x_2 = 7$ ,  $x_3 = 8$ ,  $x_4 = 9$ ,  $x_5 = 10$ .

On peut aussi ne pas faire d'arbre.

Par exemple, l'événement  $(X = 8)$  est réalisé par les couples  $(5 ; 3)$ ,  $(4 ; 4)$  et  $(3 ; 5)$ .

Pour calculer les probabilités, on utilise l'arbre en utilisant le principe multiplicatif par indépendance des expériences.

La probabilité d'une liste d'issues étant le produit des probabilités de chaque issue, on a  $P(X = 6) = P(C - C) = [P(C)]^2 = 0,3^2 = 0,09$  (un seul chemin)  $P(X=7) = P(B-C) + P(C-B) = 0.5 \times 0.3 + 0.3 \times 0.5 = 0.3$  (deux chemins)  $P(X=8) = P(A-C) + P(B-B) + P(C-A) = 0,2 \times 0,3 + 0,5 \times 0,5 + 0,3 \times 0,2 = 0,37$  (trois chemins)  $P(X=9) = P(A-B) + P(B-A) = 0,2 \times 0,5 + 0,5 \times 0,2 = 0,2$  (deux chemins)  $P(X=10) = P(A-A) = [P(A)]^2 = 0,2^2 = 0,04$  (un seul chemin)

On calcule de la même façon les autres probabilités et on obtient la loi de probabilité de la variable aléatoire X.

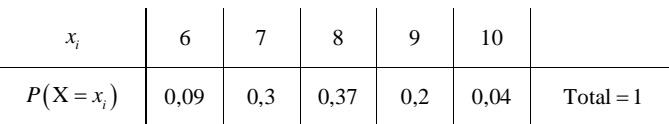

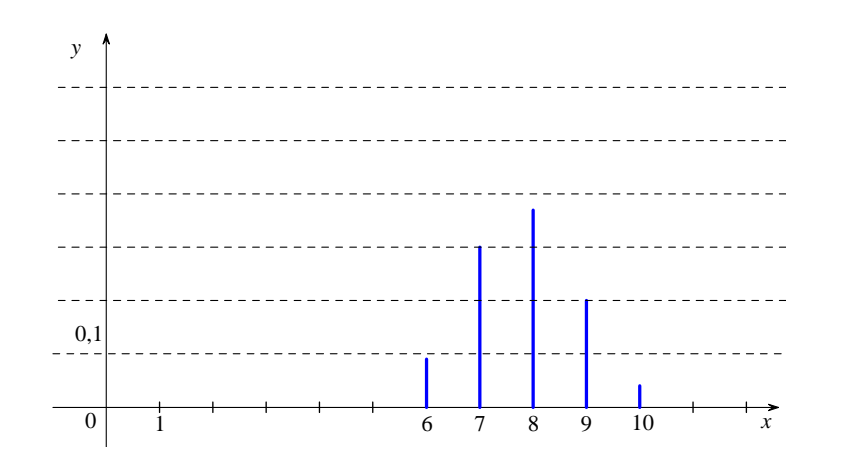

b) **Calculons l'espérance mathématique, la variance et l'écart-type de X.**

 $E(X) = 6 \times 0.09 + 7 \times 0.3 + 8 \times 0.37 + 9 \times 0.2 + 10 \times 0.04$ 

 $= 7,8$ 

 $V(X) = 6^2 \times 0.09 + 7^2 \times 0.3 + 8^2 \times 0.37 + 9^2 \times 0.2 + 10^2 \times 0.04 - 7.8^2$  (avec la formule de König-Huygens)  $V(X) = E(X^2) - [E(X)]^2$ 

$$
\sigma(X) = \sqrt{V(X)}
$$
  
=  $\sqrt{0,98}$ 

 $= 0.98994943...$ 

 $\sigma(X) \approx 0.99$  (valeur arrondie au centième)

<u>muunnumuunnumuunnumuunnumuunnumuunnumuunnumu</u> On vérifie le calcul des paramètres grâce aux fonctions statistiques de la calculatrice. mummummummummummummummummummummum

## **10 Jeu radiophonique**

## **Compréhension de l'énoncé :**

On répond au hasard avec le dé truqué. Un numéro impair correspond à une réponse fausse, un numéro pair correspond à une bonne réponse.

On note G le gain en euros.

 $\bullet$  6 : chiffre pair donc on a donné la bonne réponse à la première question ; on gagne donc 8  $\in$ d'où G = 8.

 5 1 2 : le premier chiffre est impair, la première réponse est fausse, on continue ; le deuxième chiffre est impair, la deuxième réponse est fausse, on continue ; le troisième chiffre est pair, la troisième réponse est bonne, on s'arrête. Donc  $G = 2$ .

 $\bullet$  2, donc  $G = 8$ .

 $\bullet$  4, donc  $G = 8$ .

• 3 2, donc  $G = 4$ .

réponse juste 4  $\left(2\right)$  $\Big|6$ réponse fausse  $\left\{3\right\}$ 1  $\left\lfloor 5 \right\rfloor$  $\left| \right|$ 

On peut dépouiller comme suit les premières valeurs de la table :

 $J/\!/F$ ; F; J $/\!/J/\!/J/\!/J/\!/F$ ; J $/\!/$ 

 $1^{\circ}$ 

#### a) **Simulation**

On a 30 simulations.

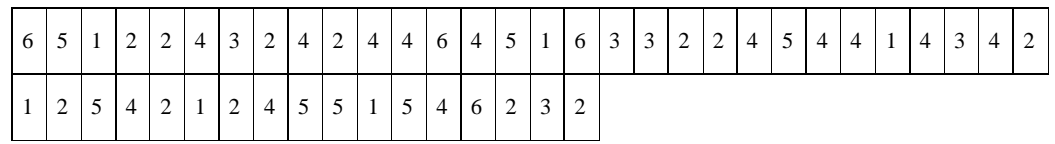

6 : **G** = 8 ; 5, 1, 2 : **G** = 2 ; 2 : **G** = 8 ; 4 : **G** = 8 ; 3, 2 : **G** = 4 ; 4 : **G** = 8 ; 2 : **G** = 8 ; 4 : **G** = 8 ; 4 : **G** = 8 ; 6 : **G** = 8 : 4 : **G** = 8 : 5, 1, 6 : **G** = 2 : 3, 3, 2 : **G** = 2 : 2 : **G** = 8 : 4 : **G** = 8 : 5, 4 : **G** = 4 : 4 : **G** = 8 :  $1, 4: G = 4$ ;  $3, 4: G = 4$ ;  $2: G = 8$ ;  $1, 2: G = 4$ ;  $5, 4: G = 4$ ;  $2: G = 8$ ;  $1, 2: G = 4$ ;  $4 \div G = 8 \div 5, 5, 1, 5 \cdot G = 0 \div 4 \cdot G = 8 \div 6 \cdot G = 8 \div 2 \cdot G = 8 \div 3, 2 \cdot G = 4$ 

On observe qu'il n'y a pas de gain égal à  $1 \in$ 

On peut utiliser un programme Python pour réaliser le dépouillement. Voici le programme réalisé par Simon Nougué (élève de Terminale 1 spécialité, année scolaire 2020-2021) communiqué le lundi 7 décembre 2020.

```
import statistics
import math
#conversion de la base de données en une liste d'entiers
str = '6 5 1 2 2 4 3 2 4 2 4 4 6 4 5
1 6 3 3 2 2 4 5 4 4 1 4 3 4 2 1 2
5 4 2 1 2 4 5 5 1 5 4 6 2 3 2 4
2 1 5 5 1 1 3 2 1 5 4 3 6 1 3 4 3
1 1 2 4 1 3 4 1 3 3 4 2 5 1 3 3
1 2 1 3 6 3 5 1 1 3 5 3 4 6 2 2 4
4 3 4 2 6 4 5 4 1 2 3 1 1 2 4 1
1 6 2 3 6 1 5 2 4 2 5 5 3 3 6 4 1
2 5 3 2 6 4 6 2 2 5 5 4 4 4 5 5
2 5 4 1 2 5 5 1 2 5 3 3 3 6 1 1 1
1 5 2 5 6 2 4 1 5 6 5 6 3 1 3 3 5
4 5 6 3 3 6 1 3 3 2 6 5 2 6 6 5
5 3 6 6 5 5 3 5 3 4 5 6 4 1 4 6 1
5 5 5 2 4 4 6 3 1 3 4 6 6 3 2 1
5 1 1 1 5 5 3 1 5 5 2 2 4 3 4 6 4
1 3 2 6 4 3 3 1 3 1 4 5 5 4 5 2
3 1 6 2 6 5 6 5 2 1 4 4 2 4 3 4 3
2 4 1 3 1 6 3 1 2 5 4 5 4 6 5 5
6 2 2 4'
L = \text{list}(\text{str}.\text{strip}())M = [x \text{ for } x \text{ in } L \text{ if } x != '']D = \text{list}(\text{map}(int, M))#dépouillement de la base de données
G = \squareq = 8for i in range(len(D)):
  if D[i] \times 2 == 0:
    G. append(q)g = 8 else:
    g = g // 2
    if q == 0:
      G. append(q)q = 8if len(G) == 30:
      break
    print(G)
#fréquence de chaque terme
freq = \{\}for item in G:
   if (item in freq):
    freq[item] += 1
   else:
    freq[item] = 1
for key, value in freq.items():
   print("% d : % d" % (key, value))
#statististiques de la liste
print("La valeur moyenne du gain est de", (statistics.mean(G)), "euros")
print("l'écart type est de", math.sqrt(statistics.variance(G)))
```
Programme réalisé par Simon Nougué communiqué le mardi 12 janvier 2021.

import statistics

import math #conversion de la base de données en une liste d'entiers str = '6 5 1 2 2 4 3 2 4 2 4 4 6 4 5 1 6 3 3 2 2 4 5 4 4 1 4 3 4 2 1 2 5 4 2 1 2 4 5 5 1 5 4 6 2 3 2 4 2 1 5 5 1 1 3 2 1 5 4 3 6 1 3 4 3 1 1 2 4 1 3 4 1 3 3 4 2 5 1 3 3 1 2 1 3 6 3 5 1 1 3 5 3 4 6 2 2 4 4 3 4 2 6 4 5 4 1 2 3 1 1<br>2 4 2 5 5 3 3 6 4 1 2 5 3 2 6 4 6 2 2 5 5 2 4 2 5 5 3 3 6 4 1 2 5 3 2 6 4 6 2 2 5 5 4 4 4 5 5 2 5 4 1<br>2 5 5 1 2 5 3 3 3 6 1 1 1 1 5 2 5 6 2 4 1 5 6 5 6 3 1 3 35 2 5 5 1 2 5 3 3 3 6 1 1 1 1 5 2 5 6 2 4 1 5 6 5 6 3 1 3 3 5 4 5 6 3 3 6 1 3 3 2 6 5 2 6 6 5 5 3 6 6 5 5 3 5 3 4 5<br>4 6 1 5 5 5 2 4 4 6 3 1 3 4 6 6 3 2 1 5 1 1 1 5 5 3 1 4 6 1 5 5 5 2 4 4 6 3 1 3 4 6 6 3 2 1 5 1 1 1 5 5 3 1 5 5 2<br>2 4 3 4 6 4 1 3 2 6 4 3 3 1 3 1 4 5 5 4 5 2 3 1 6 2 6 5 65 2 4 3 4 6 4 1 3 2 6 4 3 3 1 3 1 4 5 5 4 5 2 3 1 6 2 6 5 6 5 2 1 4 4 2 4 3 4 3 2 4 1 3 1 6 3 1 2 5 4 5 4 6 5 5 6 2 2 4'

```
L = list(str. strip())L = [x for x in L if x != '']L = \text{list}(\text{map}(int, L))P = list(input("Entrer les points séparés d'un espace : ").split(" "))
P = list(map(int, P))#dépouillement de la base de données
G = []
tour = 0for i in range(len(L)):
 if L[i] % 2 = 0:
    G.append(P[tour])
   tour = 0 else:
   tour = tour +1if tour == len(P)-1:
    G.append(P[tour])
   tour = 0if len(G) == 30:
    break
print(G)
#fréquence de chaque terme
freq = \{\}for item in G:
  if (item in freq):
    freq[item] += 1 else:
    freq[item] = 1
for key, value in freq.items():
  print("% d : % d" % (key, value))
#statististiques de la liste
print("La valeur moyenne du gain est de", (statistics.mean(G)), "euros")
print("l'écart type est de", math.sqrt(statistics.variance(G)))
```
Le but du programme est de réaliser le dépouillement d'un jeu dont on dispose de la retranscription des différentes parties.

La première étape est de convention la retranscription des différentes parties d'un bloc de texte à une liste d'entiers. C'est le rôle des 3 premières lignes de la forme  $L =$  ....., la première sépare le bloc de texte en une liste de caractère, la seconde filtre les caractères "espace" et la dernière convertit en entier.

La deuxième étape consiste à associer des gains (ou des points) en fonction du nombre de questions qu'il a fallu pour gagner. Pour cela, on demande d'entrer les points séparés d'un espace. La fonction split (" ") permet de séparer le bloc de texte en "groupes de chiffres" (toujours considérés comme du texte par Python), que l'on va convertir en nombres entiers. L'intérêt d'utiliser une liste est que, contrairement à des variables, elle associe chaque terme à un indice, propriété que l'on va exploiter par la suite.

La troisième étape est le cœur du programme et effectue le dépouillement de la base de données que l'on va stocker dans une liste G (pour gains totaux). Pour chaque terme de la liste elle teste s'il est pair ou non. Tant qu'il n'est pas pair, on progresse d'un tour. À chaque terme pair, la partie s'arrête et on stocke les points associés au tour auquel on se trouve, qui sont donc le terme de la liste P ayant pour indice le tour auquel on obtient un terme pair.

Par exemple, si une partie est modélisée par la suite de terme 3-3-5-6, on s'arrête au tour d'indice 3 (quatrième tour car on part de 0), et on stocke donc dans G le terme de P d'indice 3 (P[3]).

Puisqu'il existe un nombre de tours possible limité, on force l'arrêt de la partie quand le nombre de tour est égal au nombre de gains possibles. On limite également le nombre de parties à 30.

La partie restante est une étude statistique de la liste obtenue.

## **Le 14-1-2020**

#### Simon Nougué

 $P=[13, 7, 5, 4, 3, 2]$  len(P)=6  $0 \t1 \t2 \t3 \t4 \t5$  $P[0]=13$   $P[1]=7$  tour 5

tour  $1 \rightarrow 13$  points

tour  $2 \rightarrow 7$  points

## **Le 14-1-2020**

 $P=[13,7,5,4,3,2]$  len(P)=6 1 2 3 4 5 tour 5

 $P[0]=13$   $P[1]=7$ 

V tour 1 flèche 13 points V tour 2 flèche 7 points

G=[13,7,13]

Il s'agit d'une note concernant Python .

#### **Le 6-7-2022**

nombre d'occurrences d'un élément dans une liste : fonction count()

La fonction count() est une fonction intégrée à Python qui renvoie le nombre de fois qu'un objet donné apparaît dans une liste. list\_name.count(objet)

Paramètres : L'objet dont le compte doit être retourné. Retour : La méthode count() renvoie le nombre de fois où l'objet apparaît dans la liste.

### b) **Tableau des fréquences**

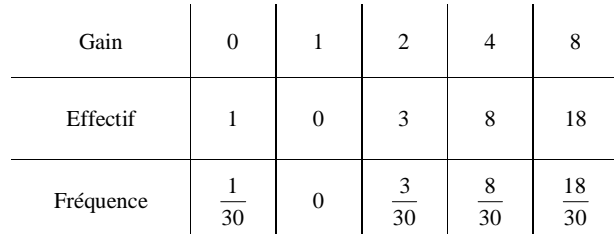

On vérifie que la somme des effectifs est égale à 30 et donc que la somme des fréquences est égale à 1.

Le tableau des effectifs n'est pas demandé.

### c) **Calculons le gain moyen.**

 $m = \frac{0 \times 1 + 1 \times 0 + 2 \times 3 + 4 \times 8 + 8 \times 18}{30} = \frac{182}{30} = \frac{91}{15} = 6,066...$ 

La moyenne des gains pour la simulation est environ égale à 6,06  $\in$ .

Attention, ce n'est pas une espérance.

On calcule ensuite la variance avec la formule de König-Huygens pour¨la variance d'une série statistique.

$$
V = \frac{0^2 \times 1 + 1^2 \times 0 + 2^2 \times 3 + 4^2 \times 8 + 8^2 \times 18}{30} - \left(\frac{91}{15}\right)^2 = \frac{1292}{30} - \frac{8281}{15^2} = \frac{646}{15} - \frac{8281}{15^2} = \frac{1409}{15^2}
$$

$$
V = 6,26222...
$$
  

$$
s = \sqrt{V} = \frac{\sqrt{1409}}{15} = 2,50244...
$$

## **Arbre de probabilités**

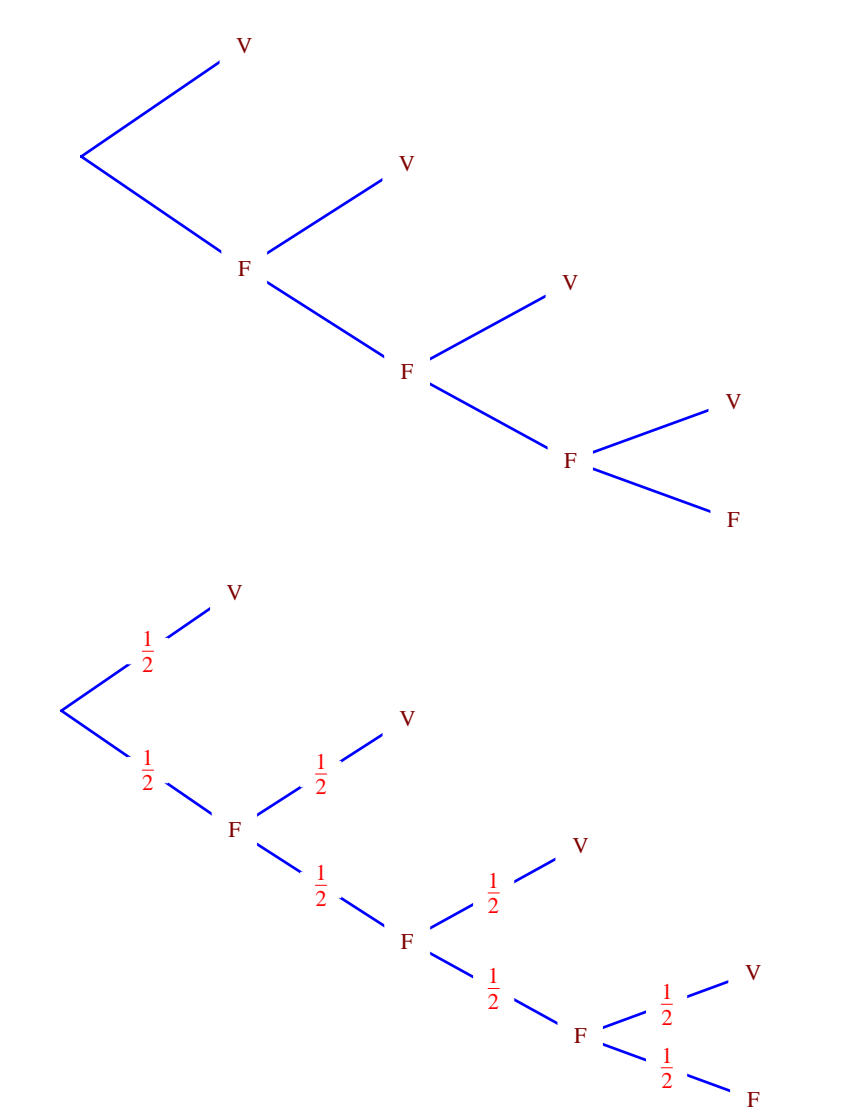

G peut prendre 5 valeurs :  $g_1 = 0$ ,  $g_2 = 1$ ,  $g_3 = 2$ ,  $g_4 = 4$ ,  $g_5 = 8$ .

La loi de probabilité de G est donnée dans le tableau ci-dessous :

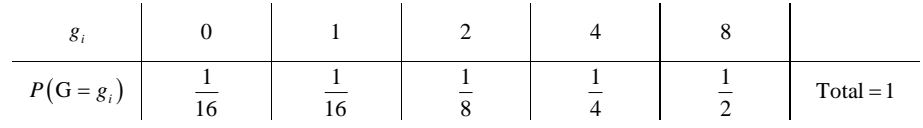

$$
E(G) = 0 \times \frac{1}{16} + 1 \times \frac{1}{16} + 2 \times \frac{1}{8} + 4 \times \frac{1}{4} + 8 \times \frac{1}{2}
$$
  
=  $\frac{85}{16}$   
= 5,3125 (il s'agit de la valeur exacte, qui est un nombre décimal donc on écrit bien un =)

En moyenne, on gagnera **5,3125 €** (c'est l'interprétation du résultat : à grande échelle, si l'on répète un très grand nombre de fois l'expérience, on gagnera en moyenne 5,3125 €).

$$
V(G) = 02 \times \frac{1}{16} + 12 \times \frac{1}{16} + 22 \times \frac{1}{8} + 42 \times \frac{1}{4} + 82 \times \frac{1}{2} - 5,31252
$$
  
= 8,33984375

 $\sigma(G) = \sqrt{8,33984375}$ 

 $= 2,88787876...$ 

On obtient évidemment des résultats différents de ceux des 30 expériences simulées dans la question 1°). 

La variable G suit une« loi géométrique tronquée ».

# **11 Situation apparentée à une marche aléatoire**

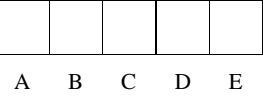

Jeton équilibré avec deux faces numérotées 0 et 1

## 1°) **Algorithme de simulation**

Il faut recopier l'algorithme.

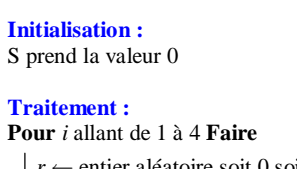

 $r \leftarrow$  entier aléatoire soit 0 soit 1

 $\vert$  S  $\leftarrow$  S + r

# **FinPour**

#### **Sortie :**

 $Si S = 0$  Alors afficher « A » **FinSi**

#### **Précisons le rôle de chacune des variables S,** *i* **et** *r* **dans cet algorithme.**

S sert à préciser la position du pion selon la correspondance suivante :

 $S = 0 \rightarrow$  le pion est en A

 $S = 1 \rightarrow le$  pion est en B

- $S = 2 \rightarrow$  le pion est en C
- $S = 3 \rightarrow$  le pion est en D
- $S = 4 \rightarrow le pion est en E$

*i* est la variable de boucle (qui compte le nombre d'itérations) ; elle correspond au numéro du lancer.

*r* correspond au numéro affiché par le jeton après chaque lancer.

L'algorithme sert à simuler l'expérience aléatoire. Plus précisément, il affiche en sortie si le pion est resté en A.

On pourrait ajouter des instructions permettant de connaître la position du pion à l'issue de l'expérience.

Il s'agit d'une fonction sans argument.

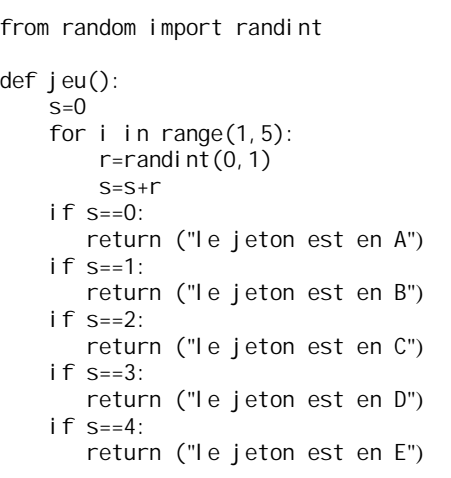

Meilleur programme :

```
from random import randint
L = [A, B, C, D, E]def jeu():
    s=0for i in range(1, 5):
         r=randi nt(0,1)S = S + \Gamma return L[s]
```
On peut faire une liste un peu plus complète :

L=["le jeton est en A","le jeton est en B", "le jeton est en C","le jeton est en D","le jeton est en E"]

Pour simuler une partie, on tape  $\mathfrak{p}$  eu () directement.

La fonction randint (*a*, *b*) renvoie un entier aléatoire compris entre deux entiers a et b inclus.

```
from random import randint
def jeu():
    L=\lceil \text{randint}(0,1) \rceil for i in range(1,5)]
     s=sum(L)
    if S==0:
         print("le jeton est en A")
    if s==1:
         print("le jeton est en B")
    if s==2:
         print("le jeton est en C")
    if s==3:
         print("le jeton est en D")
    if S==4:
         print("le jeton est en E")
```
On va créer une fonction qui fait une répétition de *n* parties indépendantes.

On peut faire 1000 parties, *n* parties.

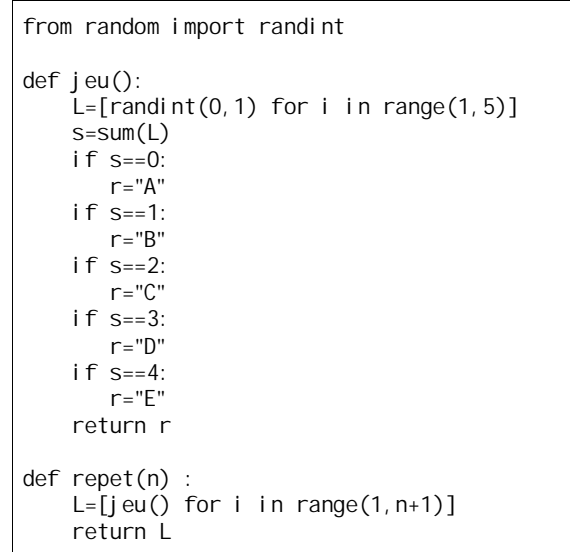

On peut utiliser la fonction count.

def freq(n) :  $L = \text{repet}(n)$  F=[L.count("A")/n,L.count("B")/n,L.count("C")/n,L.count("D")/n,L.count("E")/n] return F

## 2°) **Arbre pondéré (arbre binaire)**

Il faut changer les notations E et F qui prêtent à confusion.

 $S : \mathbb{R}$  Le pion donne le numéro  $0 \rightarrow$  $\overline{S}$  : « Le pion donne le numéro 1 »

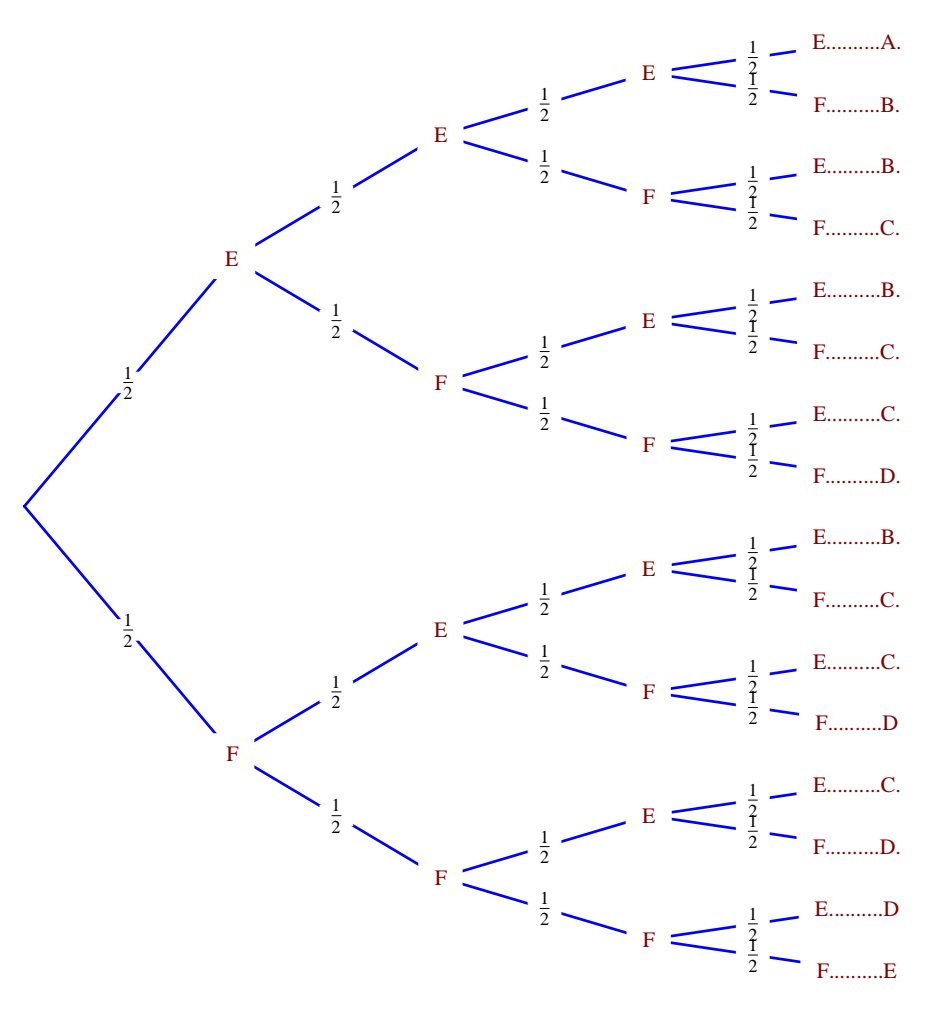

On peut aussi tout simplement 0 et 1 au lieu de E et F dans l'arbre de probabilités.

**Calculons la probabilité de chacun des événements suivants : U : « Le pion reste sur la case A » V : « Le pion va au-delà de la case B » W : « Le pion atteint la case E »**

**U : « Le pion reste sur la case A »**

Le pion reste sur la case 1 lorsque la somme vaut 0 donc  $P(U) = \frac{1}{16}$ .

**V : « Le pion va au-delà de la case B »**

Le pion va au-delà de la case B lorsque la somme vaut 2, 3 ou 4 donc  $P(V) = \frac{11}{16}$  (« B n'est pas compris »).

#### **W : « Le pion atteint la case E »**

Le pion atteint la case E lorsque la somme vaut 4 donc  $P(W) = \frac{1}{16}$ .

#### **Le 20 novembre 2022**

On a la loi de probabilités suivantes :

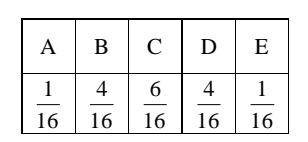

Cette loi est en cohérence avec les simulations. On a une probabilité maximale pour C.

## **12 Déplacements aléatoires sur un carré**

La fourmi se déplace sur les sommets du carré A, B, C, D. On parle de marche aléatoire sur les sommets d'un carré.

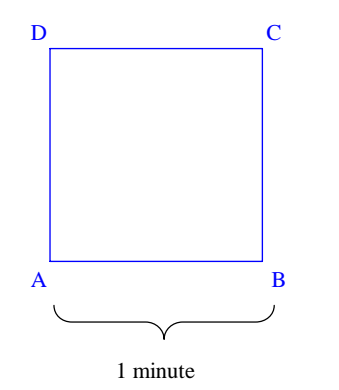

X : temps (en minutes) mis pour traverser le carré c'est-à-dire pour atteindre le sommet C

 $X = 0$  lorsque le sommet C n'est pas atteint.

#### 1°) **Arbre de probabilités**

Les nombres placés à droite de l'arbre représentent les valeurs de X c'est-à-dire le temps de la traversée ou encore le temps mis par la fourmi pour atteindre le sommet C.

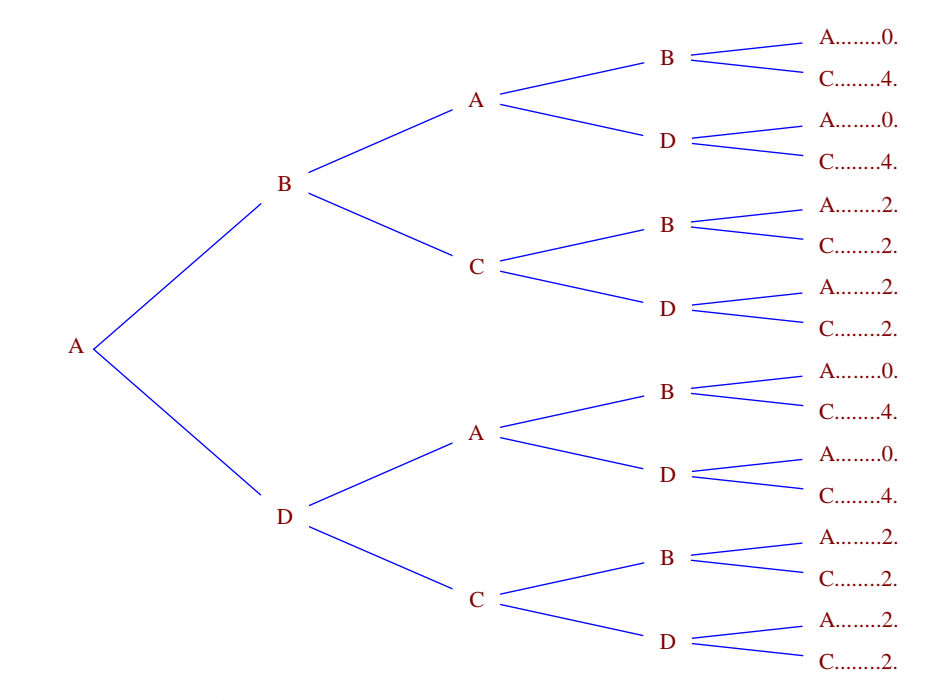

#### 2°) **Loi de probabilité de X**

X peut prendre les valeurs  $x_1 = 0$ ,  $x_2 = 2$ ,  $x_3 = 4$  (il s'agit de temps en minutes).

| $x_i$      | 0              | 2              | 4              |           |
|------------|----------------|----------------|----------------|-----------|
| $P(X=x_i)$ | $\frac{4}{16}$ | $\frac{8}{16}$ | $\frac{4}{16}$ | Total = 1 |

3°) **Calculons la probabilité de l'événement E : « La fourmi traverse le carré en au moins deux minutes ».**

On peut écrire  $E = (X \ge 2)$ .

$$
P(E) = P(X \ge 2) \text{ (on tient compete de 2 et 4)}
$$
  
=  $P(X = 2) + P(X = 4)$   
=  $\frac{8}{16} + \frac{4}{16}$   
=  $\frac{12}{16}$   
=  $\frac{3}{4}$ 

- · On dresse un arbre de probabilités.
- · Les deux tirs constituent des expériences indépendantes.
- · On nomme les deux chasseurs « chasseur 1 » et « chasseur 2 ».
- · On définit les événements
- A : « Le chasseur 1 atteint la cible »
- B : « Le chasseur 2 atteint la cible »
- · On fait un arbre de probabilité. Que l'on fasse le sens « chasseur 1 » puis « chasseur 2 » ou « chasseur 2 » puis « chasseur 1 », cela n'a pas d'incidence.

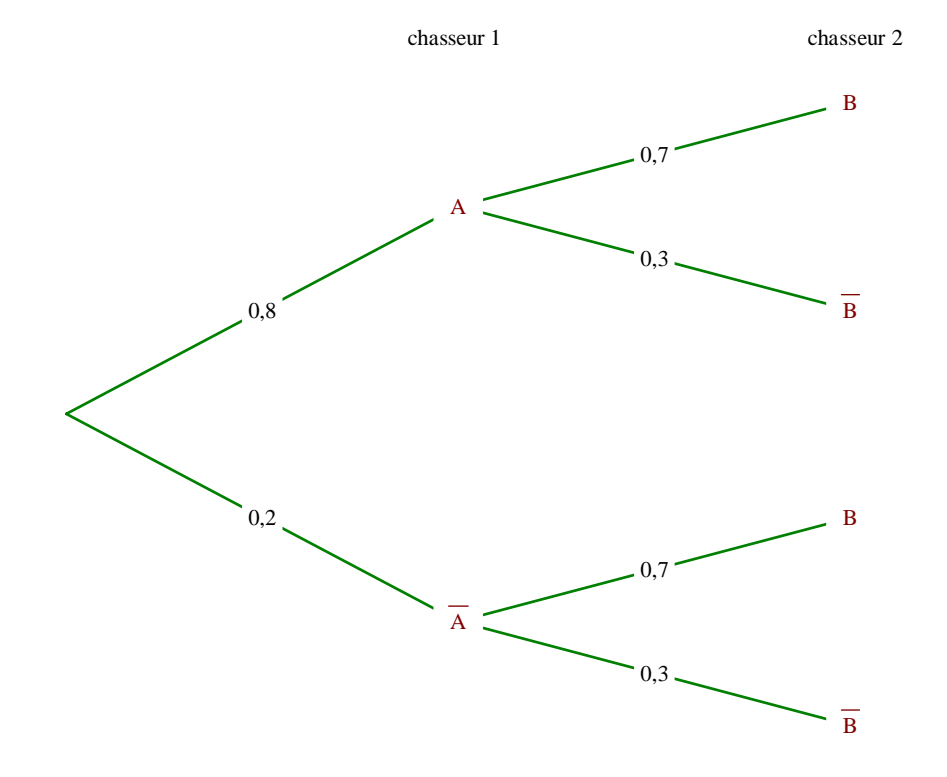

1°) **Calculons la probabilité de l'événement E : « la cible est atteinte par au moins l'un des deux chasseurs ».**

Attention, la lettre E, ici, désigne un événement et non une espérance. De toutes façon, il n'y a pas de variable aléatoire dans cet exercice.

On utilise les chemins A-B; A- $\overline{B}$ ;  $\overline{A}$  - B.

Comme les tirs sont indépendants, on utilise le principe multiplicatif.

$$
P(E) = P(A) \times P(B) + P(A) \times P(\overline{B}) + P(\overline{A}) \times P(B)
$$
  
= 0,8 × 0,7 + 0,8 × 0,3 + 0,2 × 0,7  
= 0,94

Ou

$$
P(E) = P(A) \times P(B) + P(A) \times P(\overline{B}) + P(\overline{A}) \times P(B)
$$
  
=  $P(A) \times [P(B) + P(\overline{B})] + P(\overline{A}) \times P(B)$   
=  $P(A) \times 1 + P(\overline{A}) \times P(B)$   
=  $P(A) + P(\overline{A}) \times P(B)$   
= 0,8 + 0,2 × 0,7  
= 0,94

- 2°) **Calculons la probabilité de l'événement F : « aucun chasseur n'atteint la cible ».**
- $1^{\text{ère}}$  méthode : F est l'événement contraire de E ce que l'on écrit  $F = \overline{E}$ .

 $P(F) = P(\overline{E}) = 1 - P(E) = 0.06$ 

 $2^e$  méthode : On utilise le chemin  $\overline{A}$  -  $\overline{B}$ .

 $P(F) = 0,2 \times 0,3$  $= 0,06$ 

 **14 Le « problème des partis » de Pascal**

On peut considérer qu'il y a des probabilités conditionnelles sous-jacentes.

Les joueurs jouent 5 parties, même si un joueur gagne le jeu avant. Le joueur gagne la première partie.

1°) Arbre

On a supposé que A a gagné la première partie.

L'arbre suivant sert juste à voir les vainqueurs.

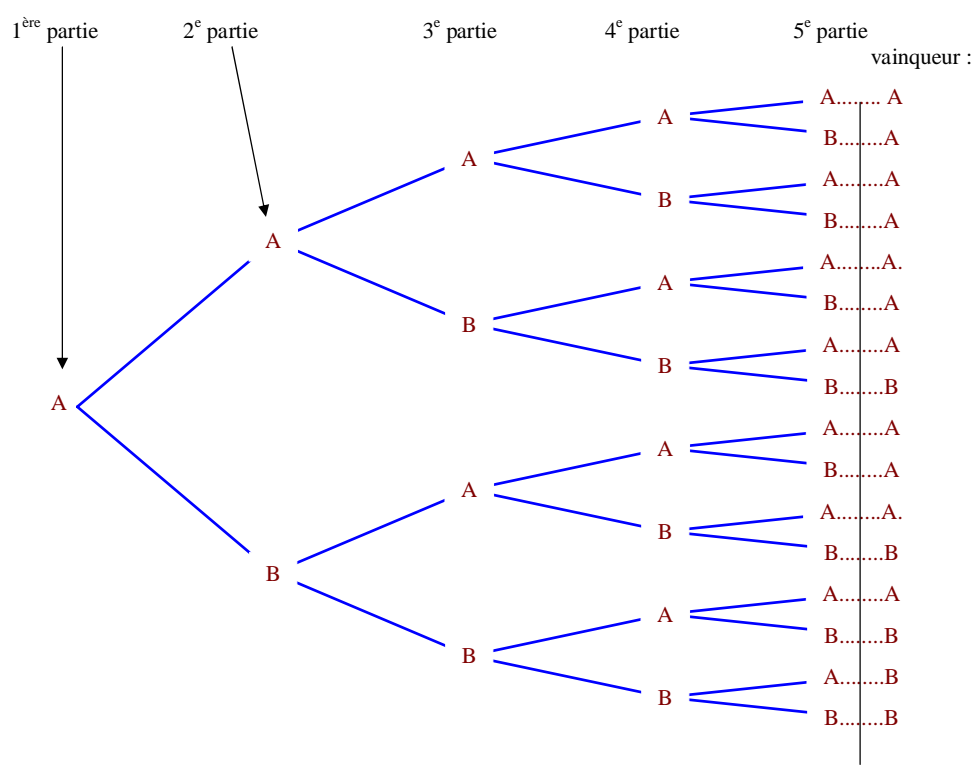

On donne à chaque fois le vainqueur pour chaque partie puis le vainqueur à l'issue des 5 parties.

Exemple : A-A-A-A-A : le joueur A a gagné toutes les parties et c'est donc le vainqueur à l'issue des 5 parties.

2°) Sachant que A a gagné la première partie, la probabilité qu'il gagne le jeu est égale à  $\frac{11}{16}$ . En effet, on compte 11 cas dans lesquels le joueur A est le vainqueur sur un total 16 cas possibles. En écriture symbolique, on peut écrire  $P("A est le vainqueur" /* Agagne la première partie") =  $\frac{11}{16}$ .$ 

3°) Les joueurs viennent tous les deux avec une mise de *m* euros. La somme totale est donc de 2*m* euros.

Sachant que le joueur A gagne la première partie, il est logique qu'il remporte  $\frac{11}{16}$  de la mise soit  $\frac{11}{16} \times 2m = \frac{11m}{8}$  $\times 2m = \frac{11m}{8}$  € ( $\frac{11}{16}$  de la mise se traduit par un « multiplié ») et que B remporte  $\frac{5}{16}$  de la mise  $\frac{5n}{8}$  $\frac{m}{\epsilon}$  ∈

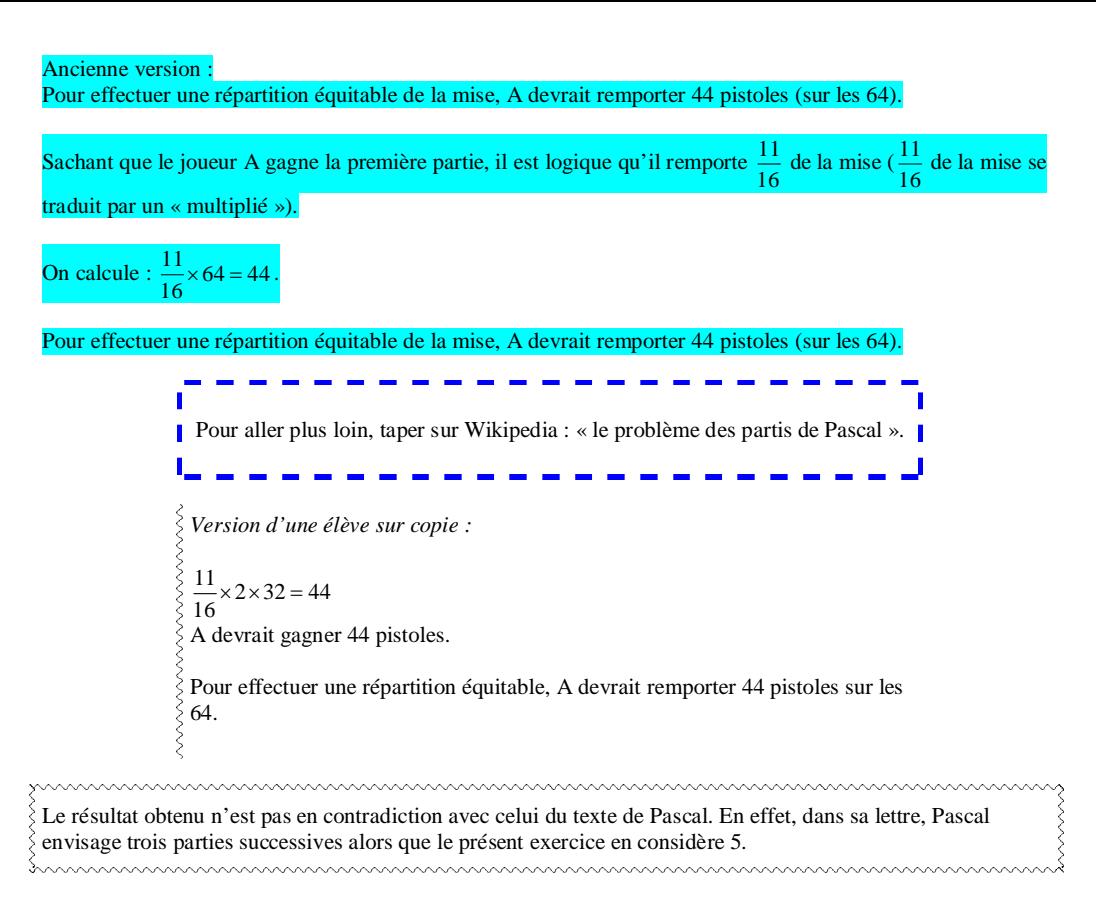

## **15 Déplacements sur un tétraèdre**

ABCD : tétraèdre régulier (toutes les faces sont des triangles équilatéraux)

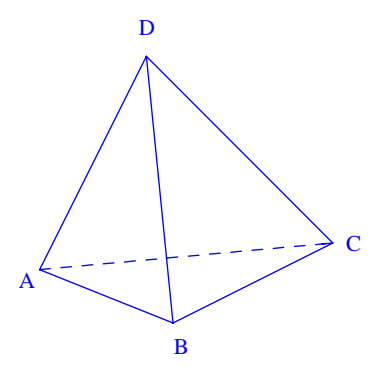

Une fourmi part du sommet A et se déplace d'un sommet à l'autre en empruntant à chaque sommet une arête au hasard.

On étudie le cheminement de la fourmi sur quatre sommets consécutifs (sans compter le sommet).

**Calculons la probabilité des événements suivants :**

**E : « La fourmi finit sa promenade en A » ;**

#### **F : « La fourmi repasse par A ».**

L'astuce consiste à introduire un seul événement, à savoir l'événement G : « La fourmi passe par A » (plutôt que de faire un arbre avec A, B, C, D qui ferait un arbre énorme). On dresse un arbre en utilisant uniquement les événements G et  $\overline{G}$ .

On commence l'arbre à partir de G.

On obtient un arbre un peu bizarre. On n'écrit pas les branches avec des probabilités 0.

#### On a des probabilités conditionnelles.

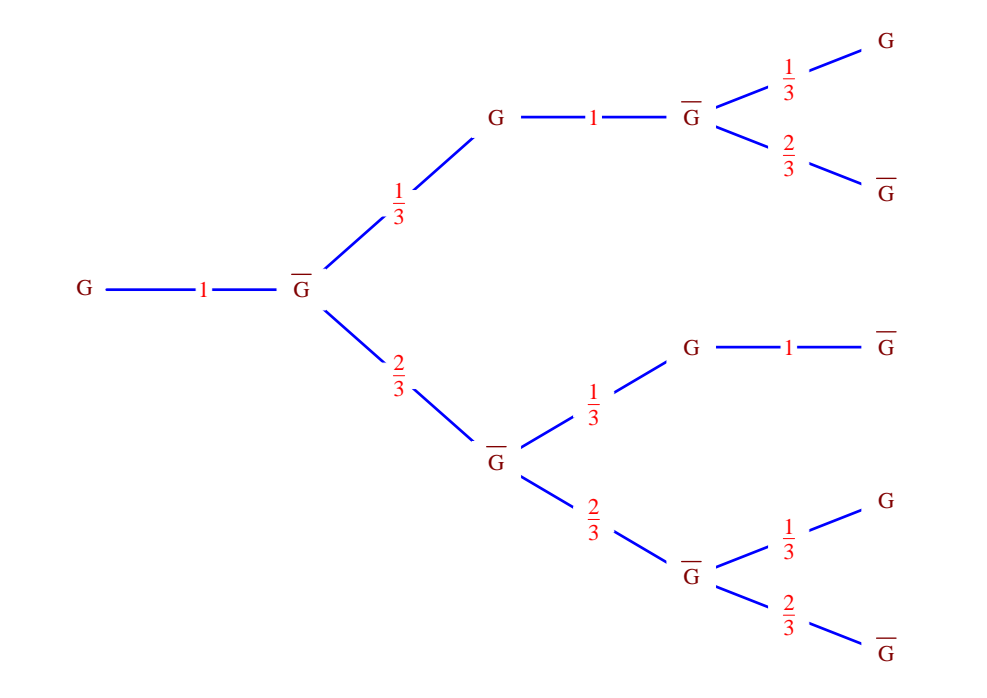

On a des probabilités conditionnelles.

Quand la fourmi est en A, alors, à l'étape suivante, elle est en un sommet autre que A, ce qui explique qu'en G il n'y ait pas de « fourche » (il n'y a pas de « fourche » partant de G).

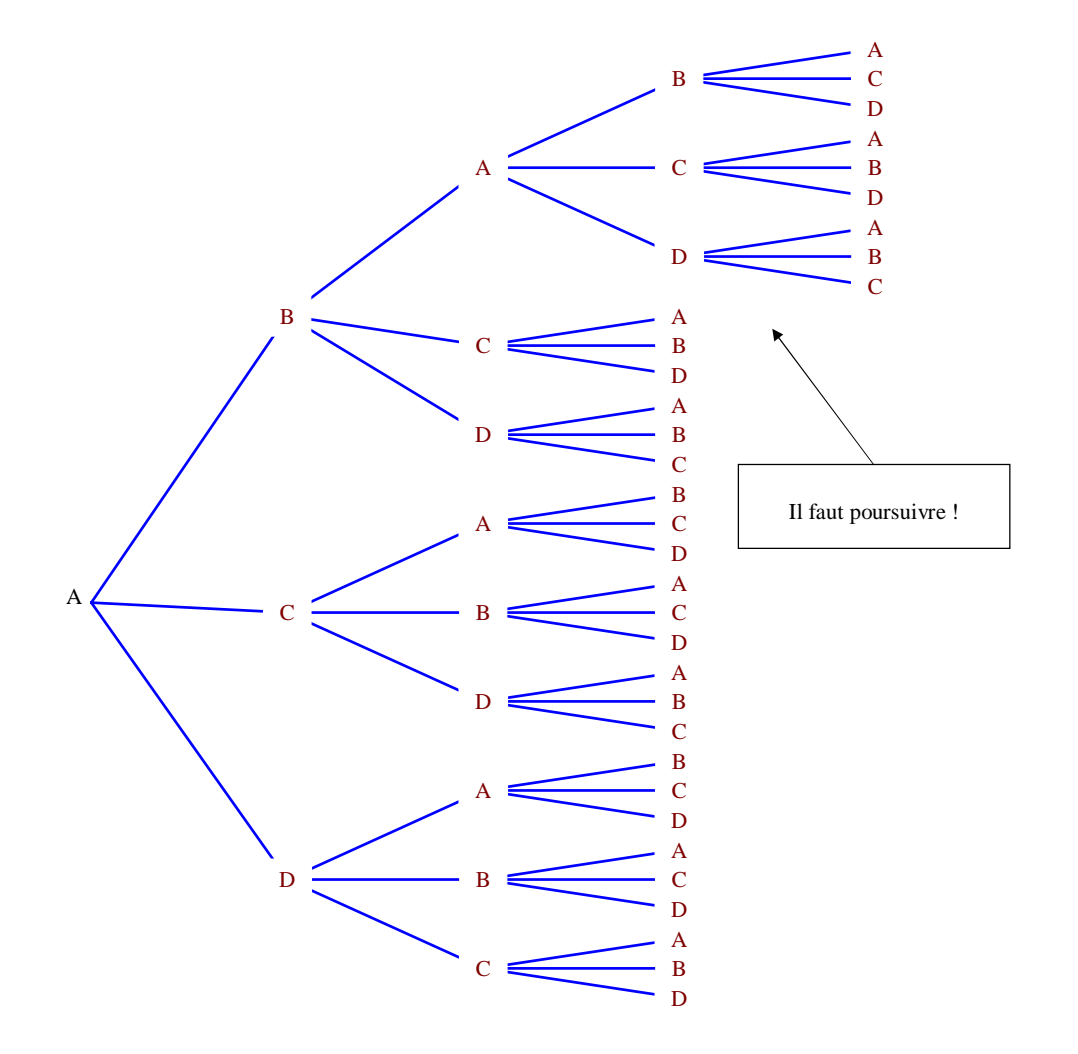

On peut repasser en couleur les branches qui correspondent aux événements dont on cherche à calculer la probabilité.

## **E : « La fourmi finit sa promenade en A »**

Il y a 2 chemins qui correspondent à cet événement :  $G - \overline{G} - G - \overline{G} - G + \overline{G} - \overline{G} - \overline{G} - G$ .

$$
P(E) = \frac{1}{9} + \frac{4}{27} = \frac{7}{27}
$$

$$
P(F) = \frac{1}{9} + \frac{4}{27} + \frac{2}{9} + \frac{2}{9}
$$

$$
= \frac{19}{27}
$$

 **16 Déplacements sur un triangle équilatéral**

Un mobile se déplace sur les côtés d'un triangle équilatéral ABC. À chaque sommet, il choisit sa direction au hasard. Parti de A, il effectue 4 déplacements.

X : nombre de passages en A, départ non compris

## **Déterminons la loi de probabilité de X.**

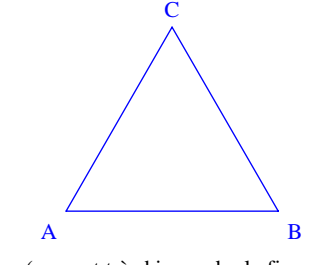

(on peut très bien coder la figure

1 ère méthode : arbre de probabilités

On introduit l'événement G : « Le mobile passe par A ».

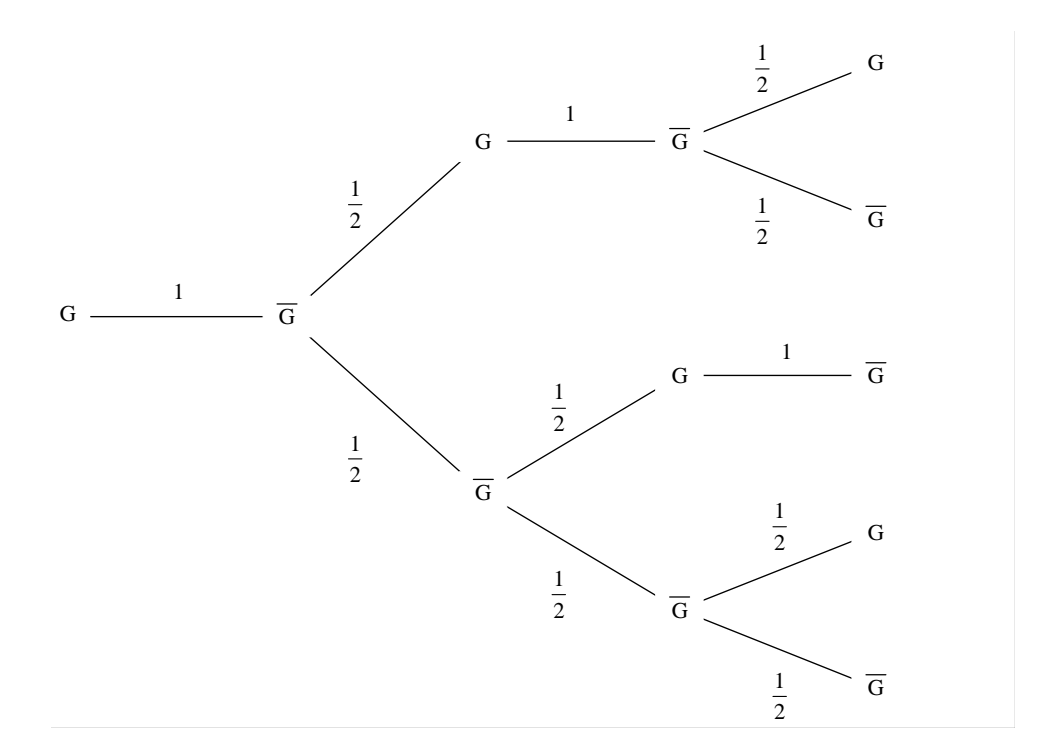

On a des probabilités conditionnelles.

2<sup>e</sup> méthode : arbre de possibilités (ou arbre de choix)

On peut aussi voir cet arbre comme un arbre pondéré (les pondérations devraient être de  $\frac{1}{2}$  pour ne pas alourdir l'arbre).

Cette méthode est à éviter car très longue.

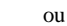

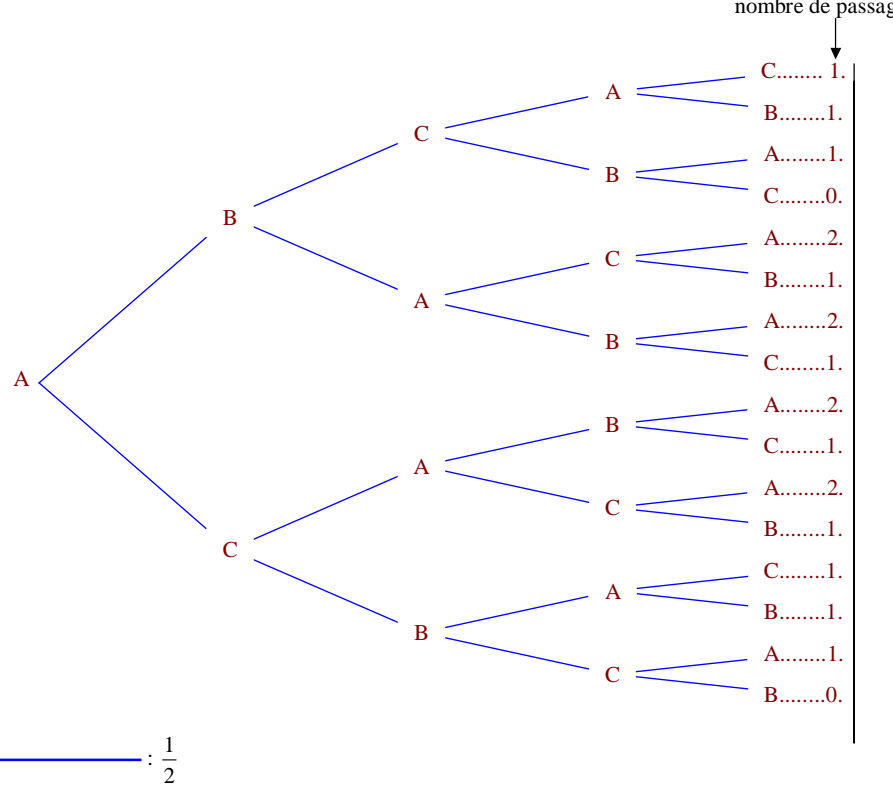

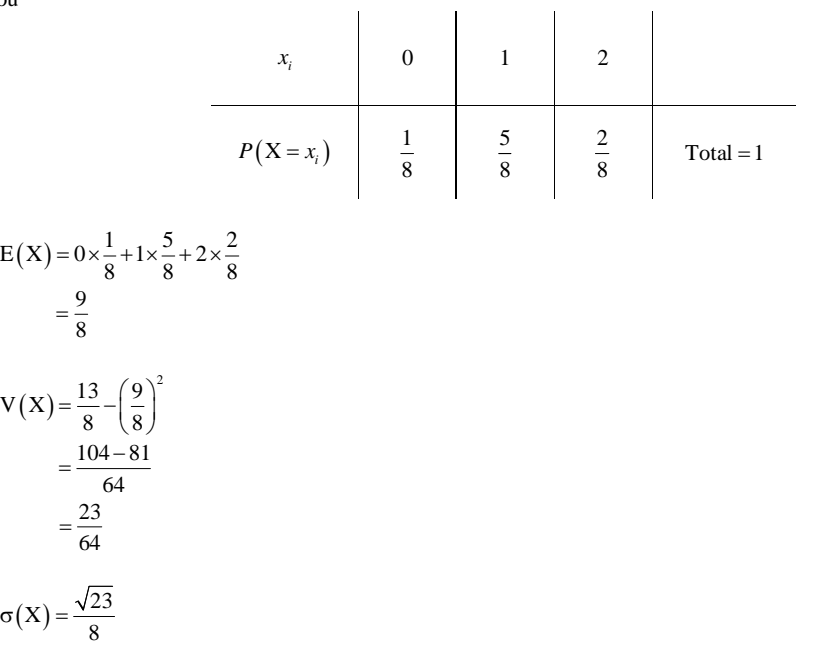

Il est toujours intéressant pour une variable aléatoire de calculer l'espérance mathématique, la variance et l'écart-type.

La variable aléatoire X prend les valeurs  $x_1 = 0$ ,  $x_2 = 1$ ,  $x_3 = 2$ .

Remarque : X ne prend pas la valeur 3 car le mobile ne peut pas rester au même point.

 $P(X = x_1) = \frac{2}{16} = \frac{1}{8}$  $P(X = x_2) = \frac{10}{16} = \frac{5}{8}$  $P(X = x_3) = \frac{4}{16} = \frac{1}{4}$ 

La loi de probabilité de X est donnée dans le tableau ci-dessous.

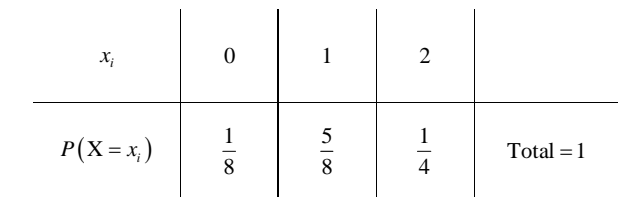